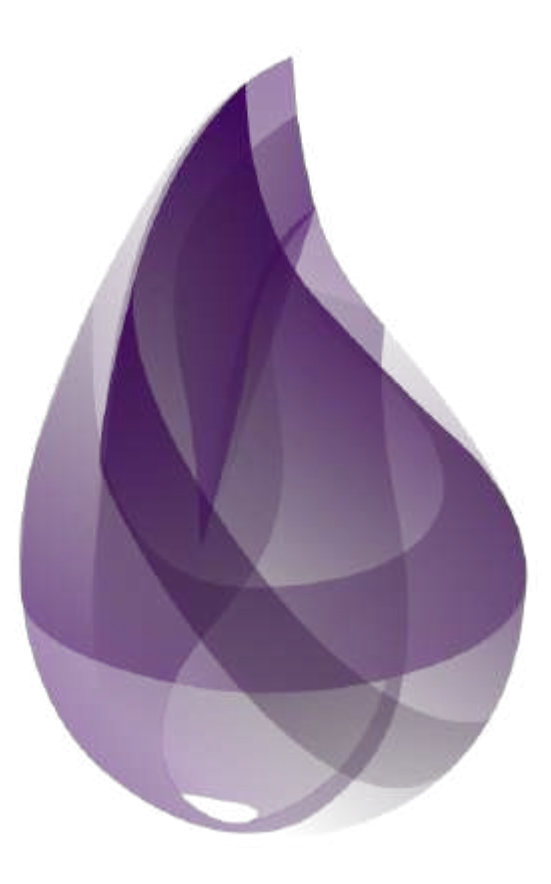

# **Grant Powell**

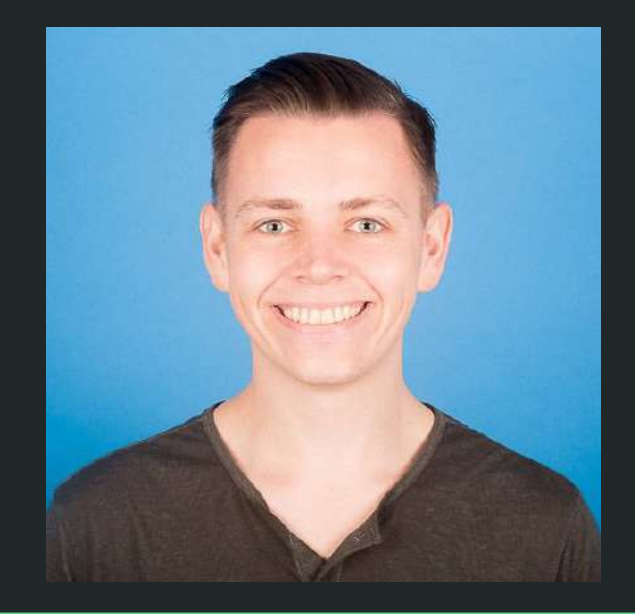

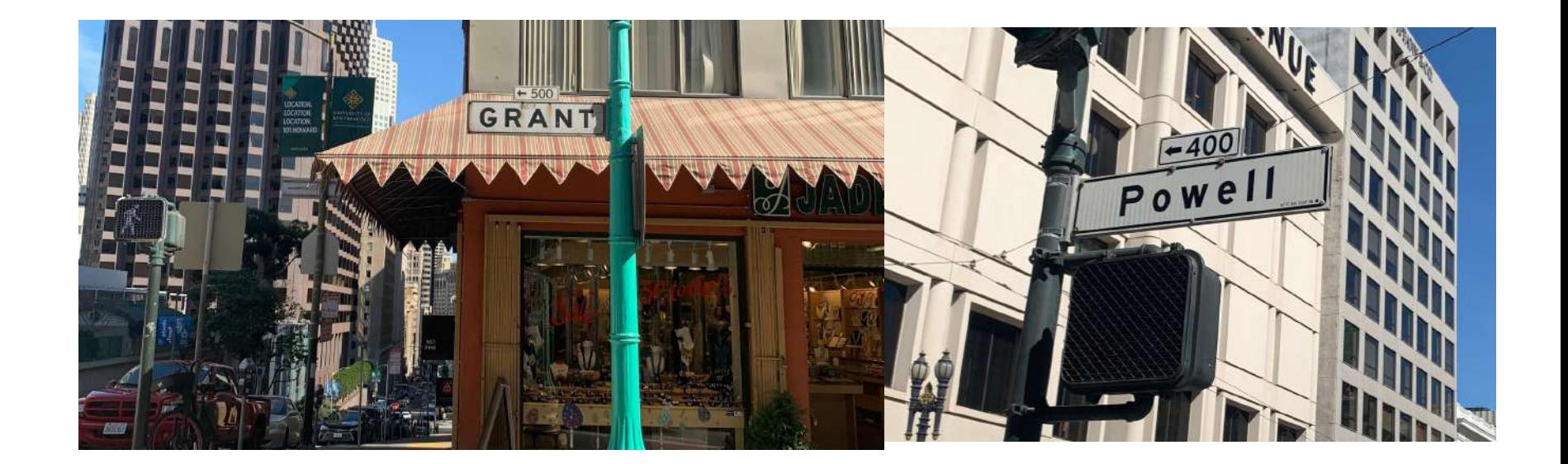

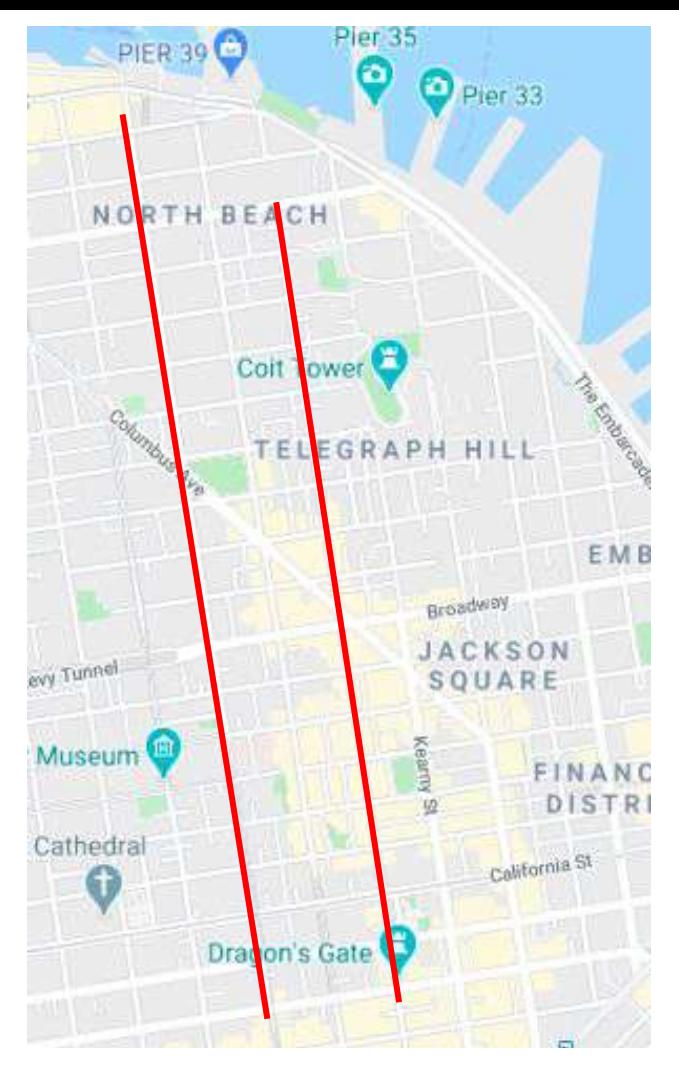

# Thanks for coming to my talk

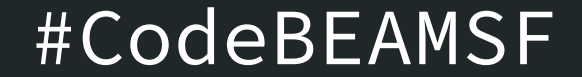

# Why software development is exciting for me

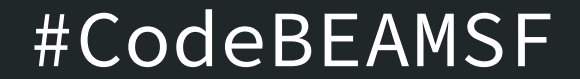

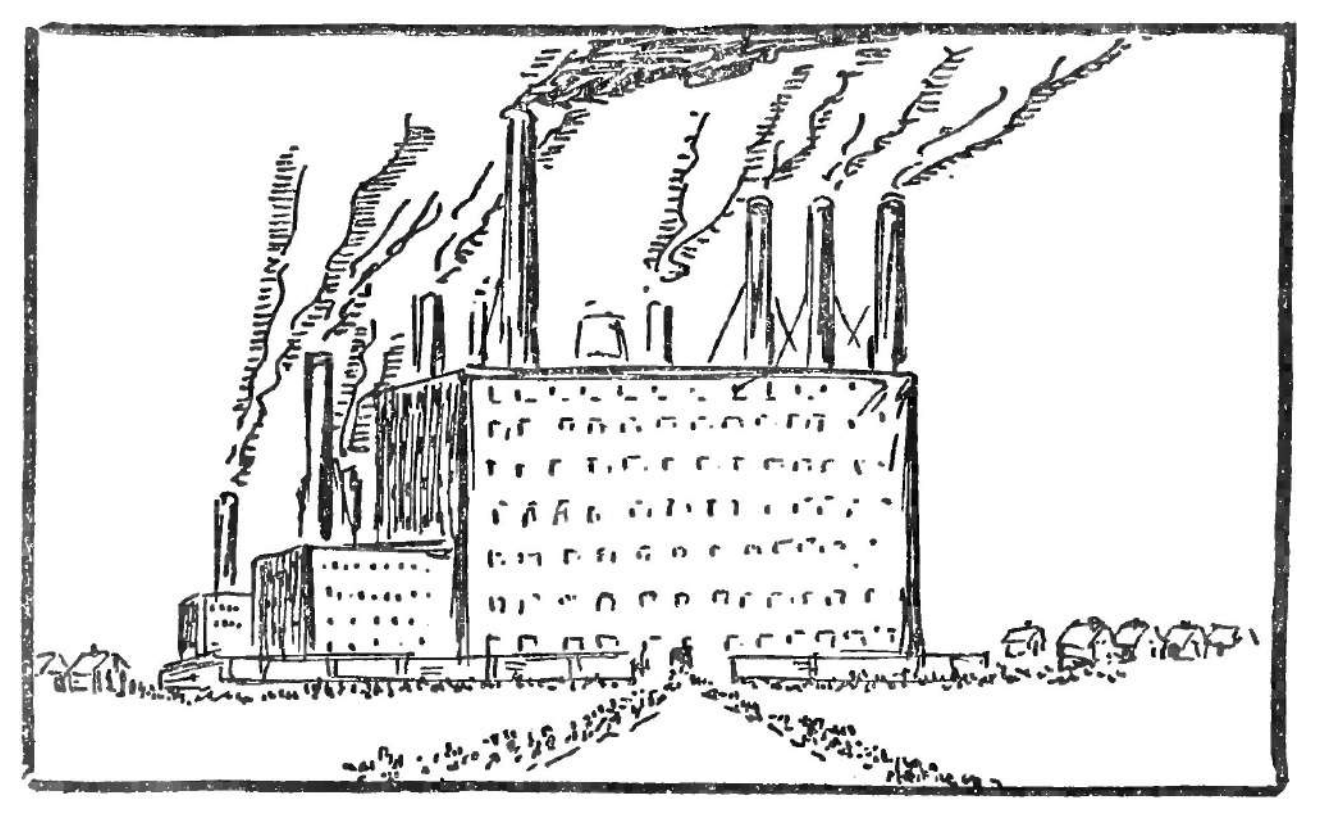

Hendrik Willem Van Loon / Public domain #CodeBEAMSF

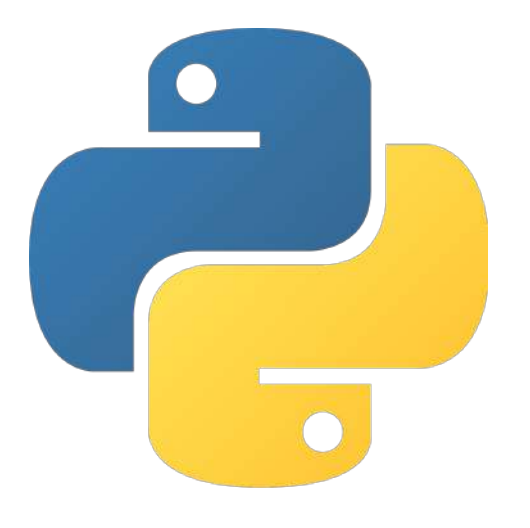

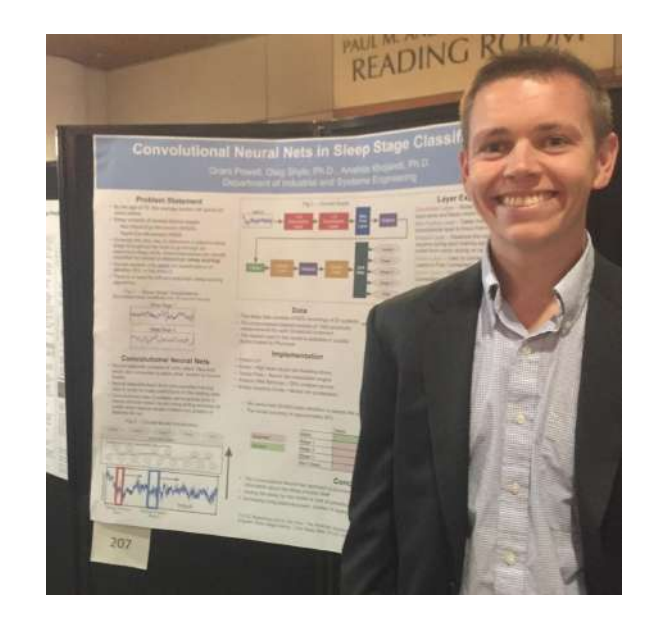

# One faithful day...

## That was the first moment

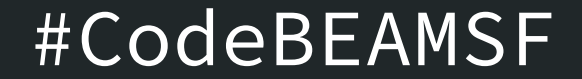

#### Getting into web development

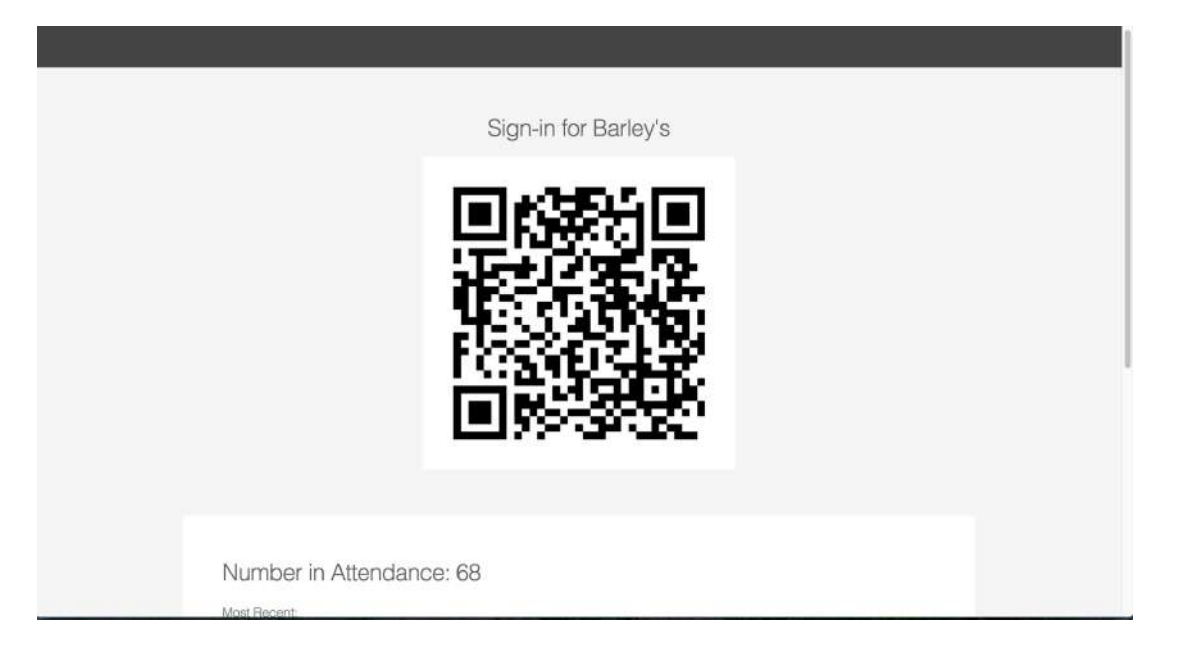

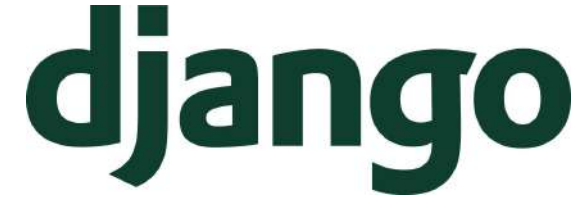

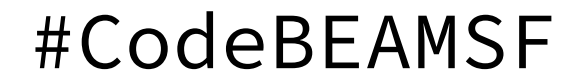

# I love building things for people

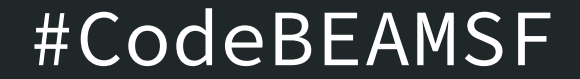

## About Y'all

# I've given this talk before...

# Had my next big stroke of luck

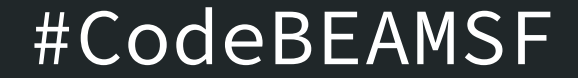

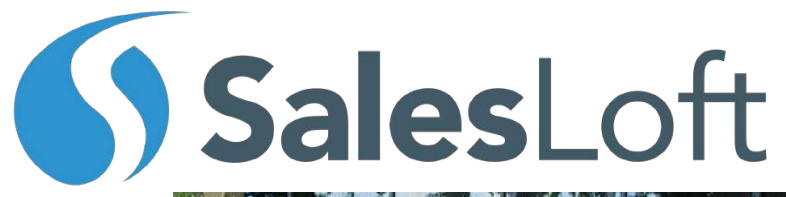

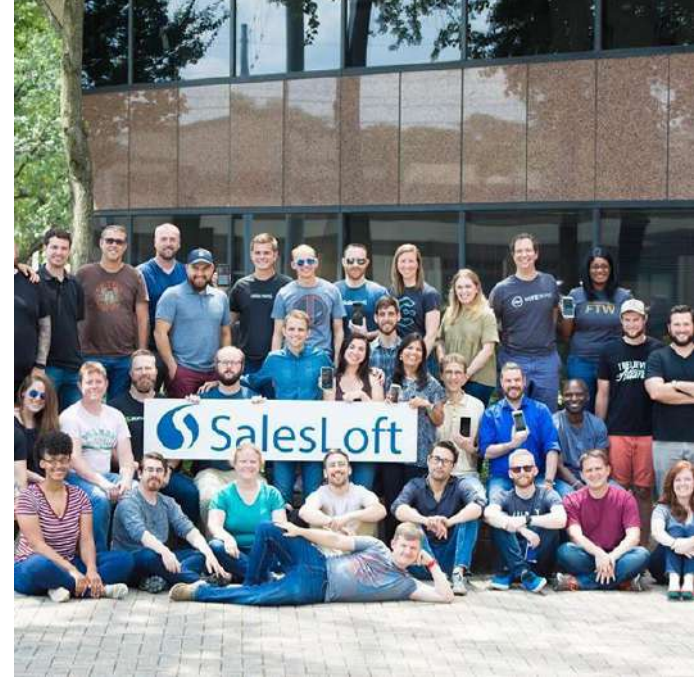

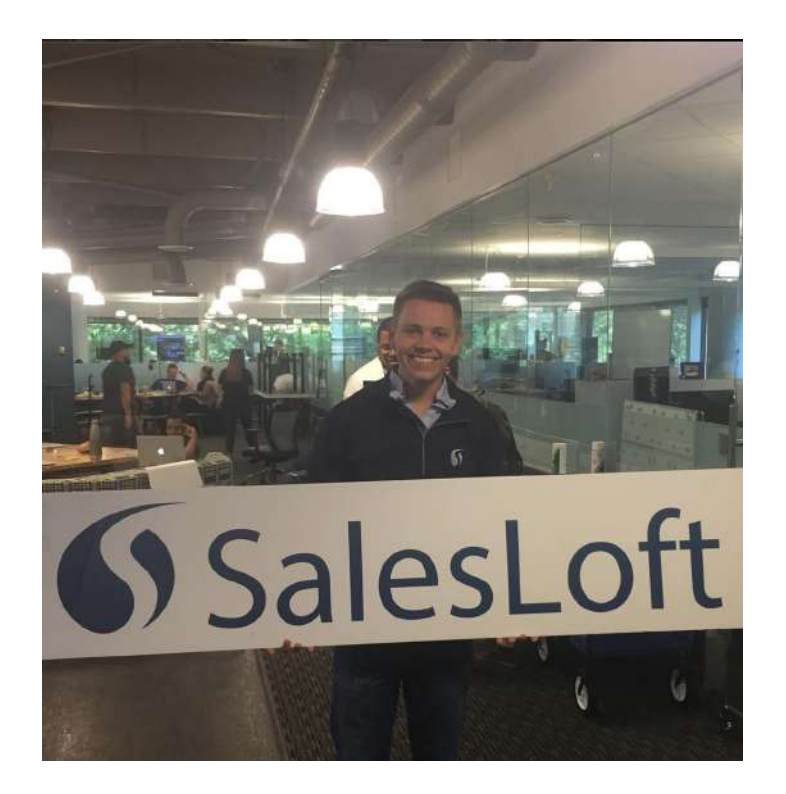

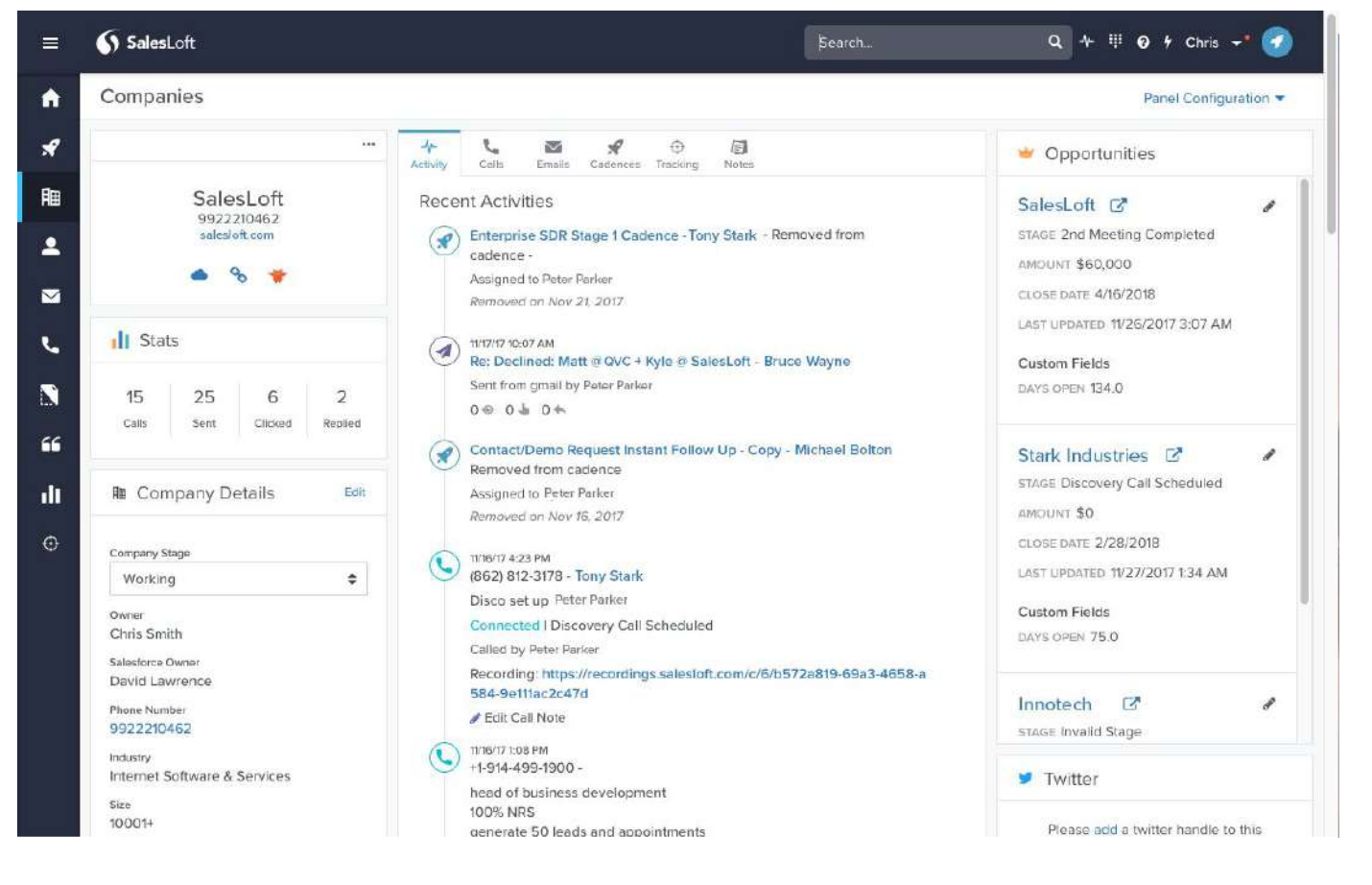

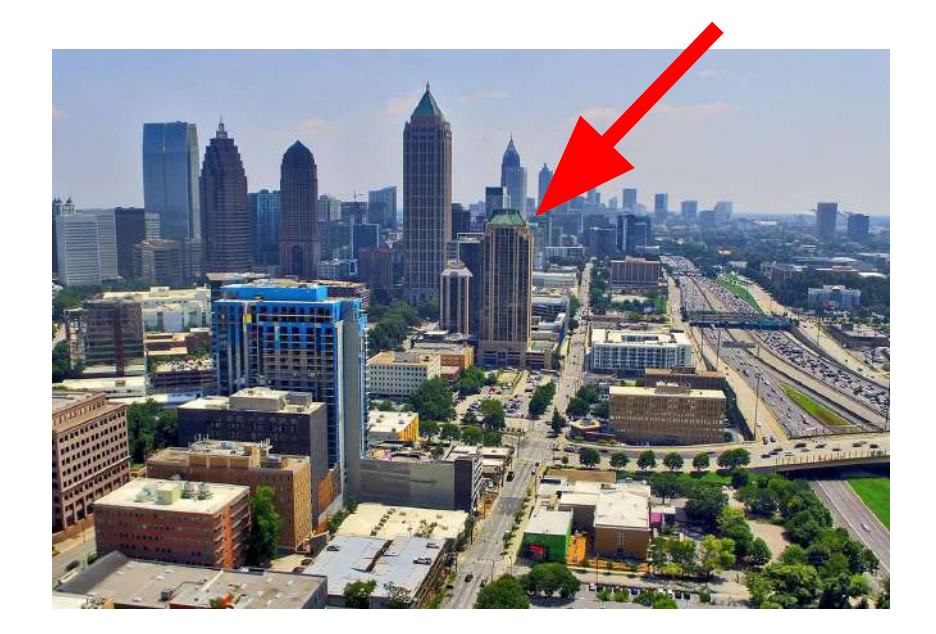

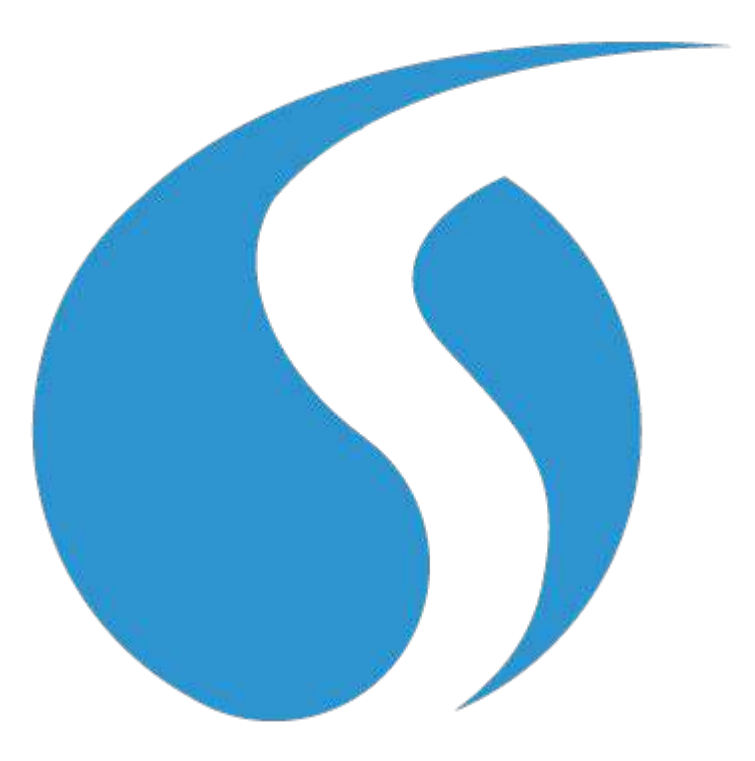

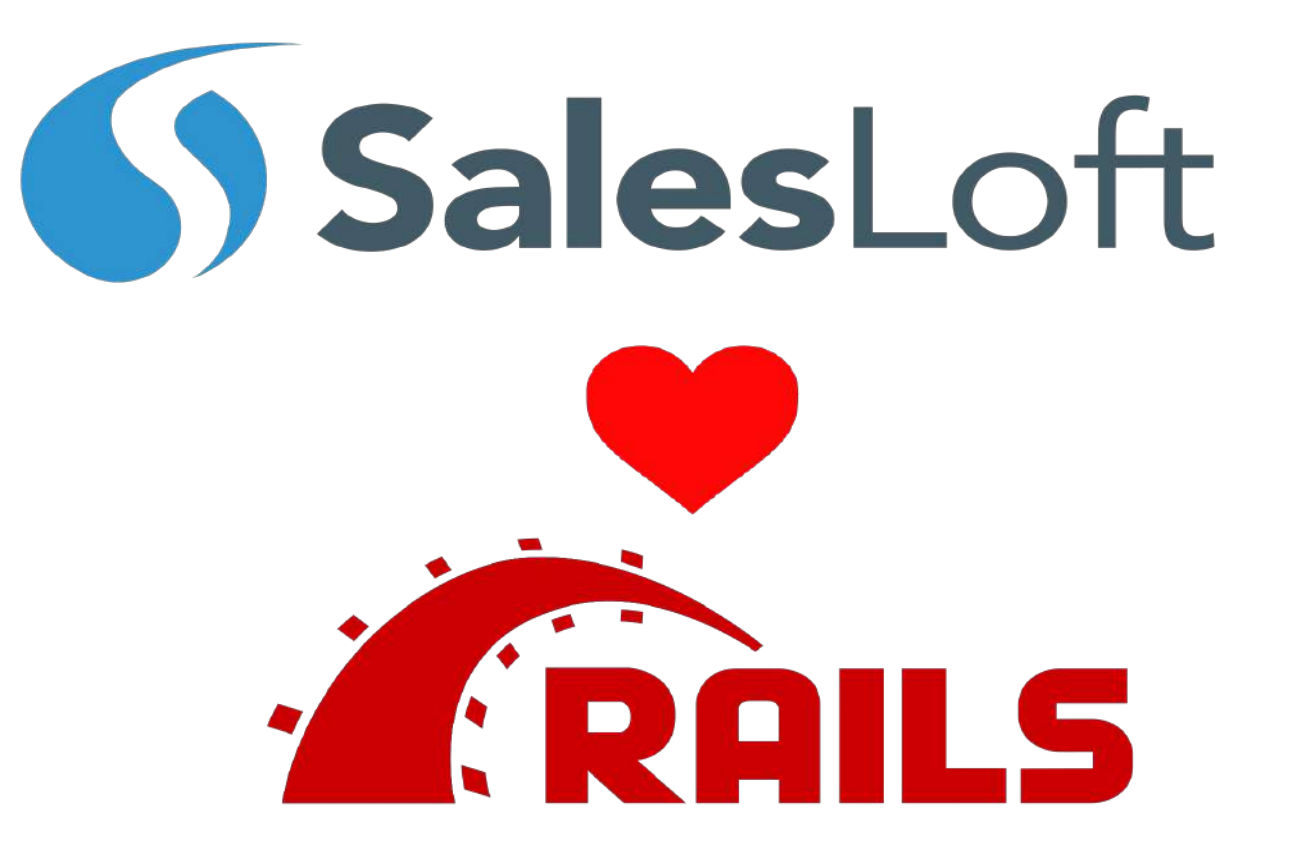

## Getting in the Rails Mindset

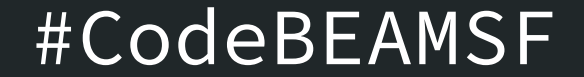

#### Things we love about rails

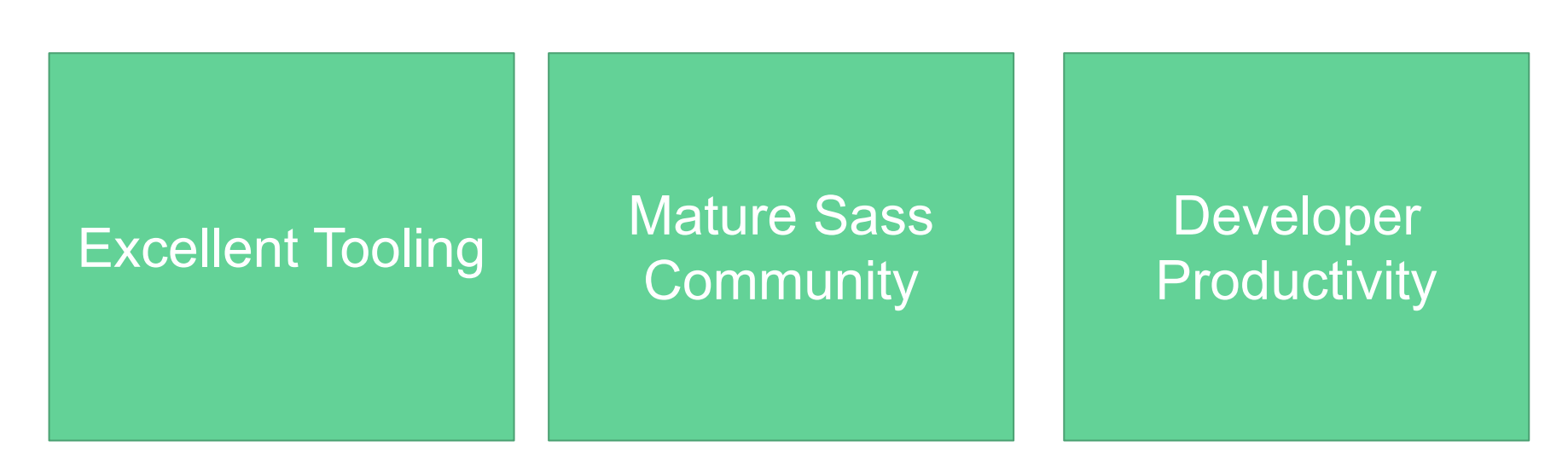

#### Starting to Feel the Rails pain.

- Much of our workload is IO Wait
	- Calling out to 3rd party resources
	- Talking to the Database
	- Talking between microservices
- Only option for async work are ruby background workers, which don't map nicely to every problem domain

# **IO Wait**

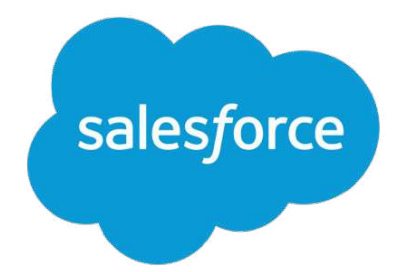

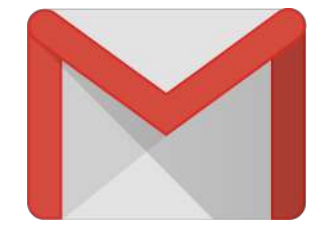

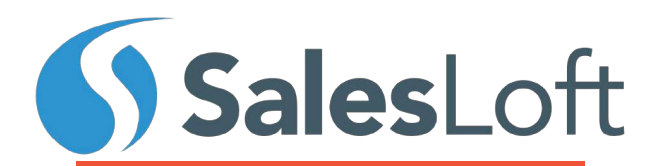

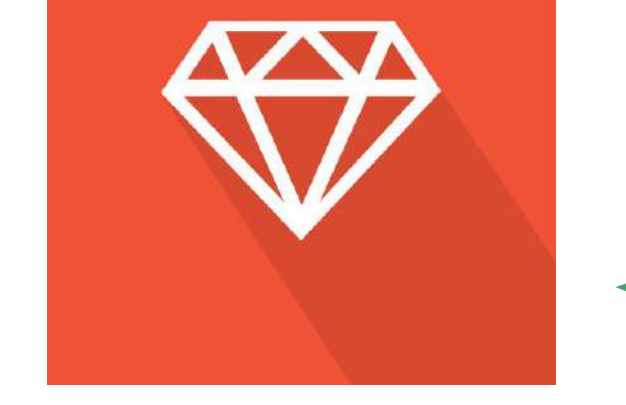

Waiting for a response from **SalesForce** 

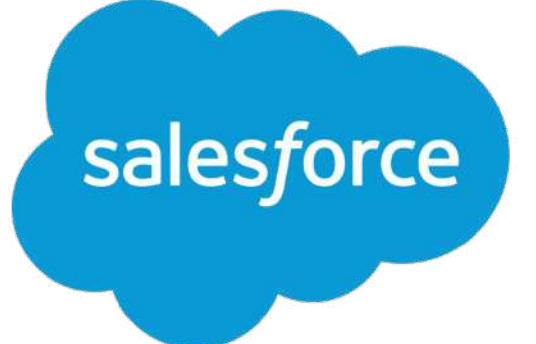

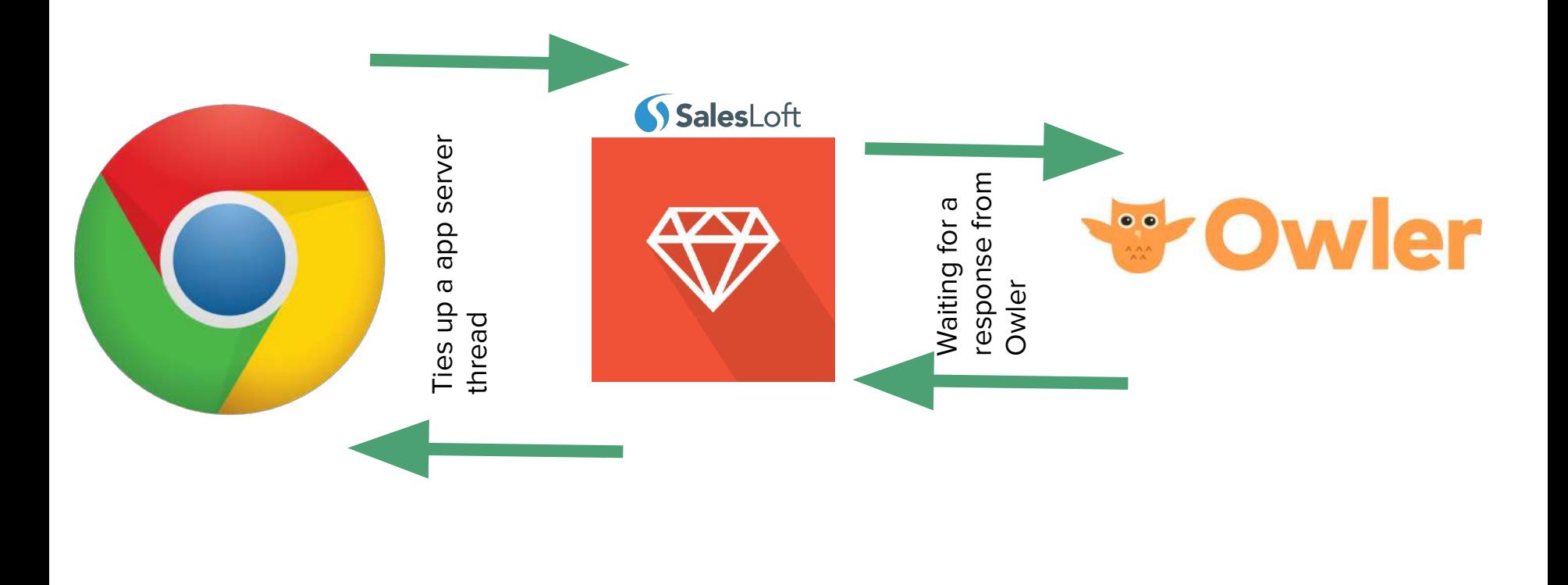

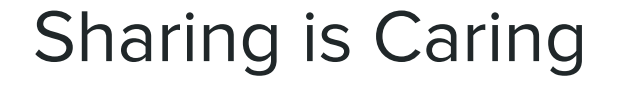

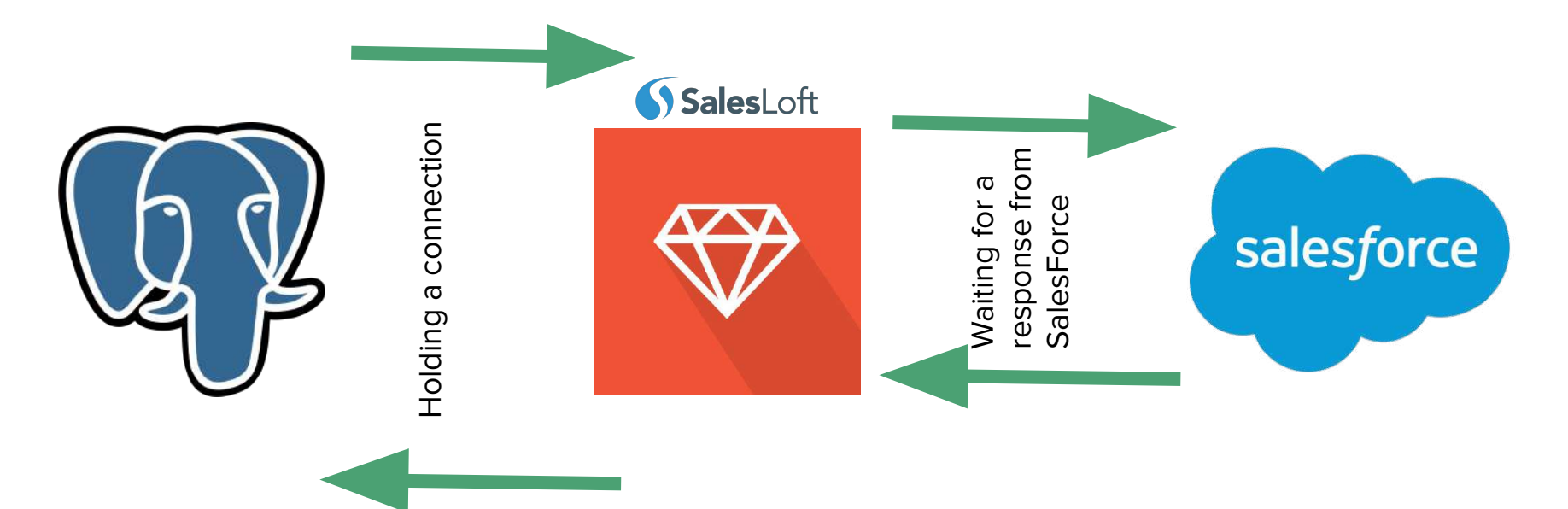

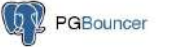

#### Web Servers are a Concurrency Problem

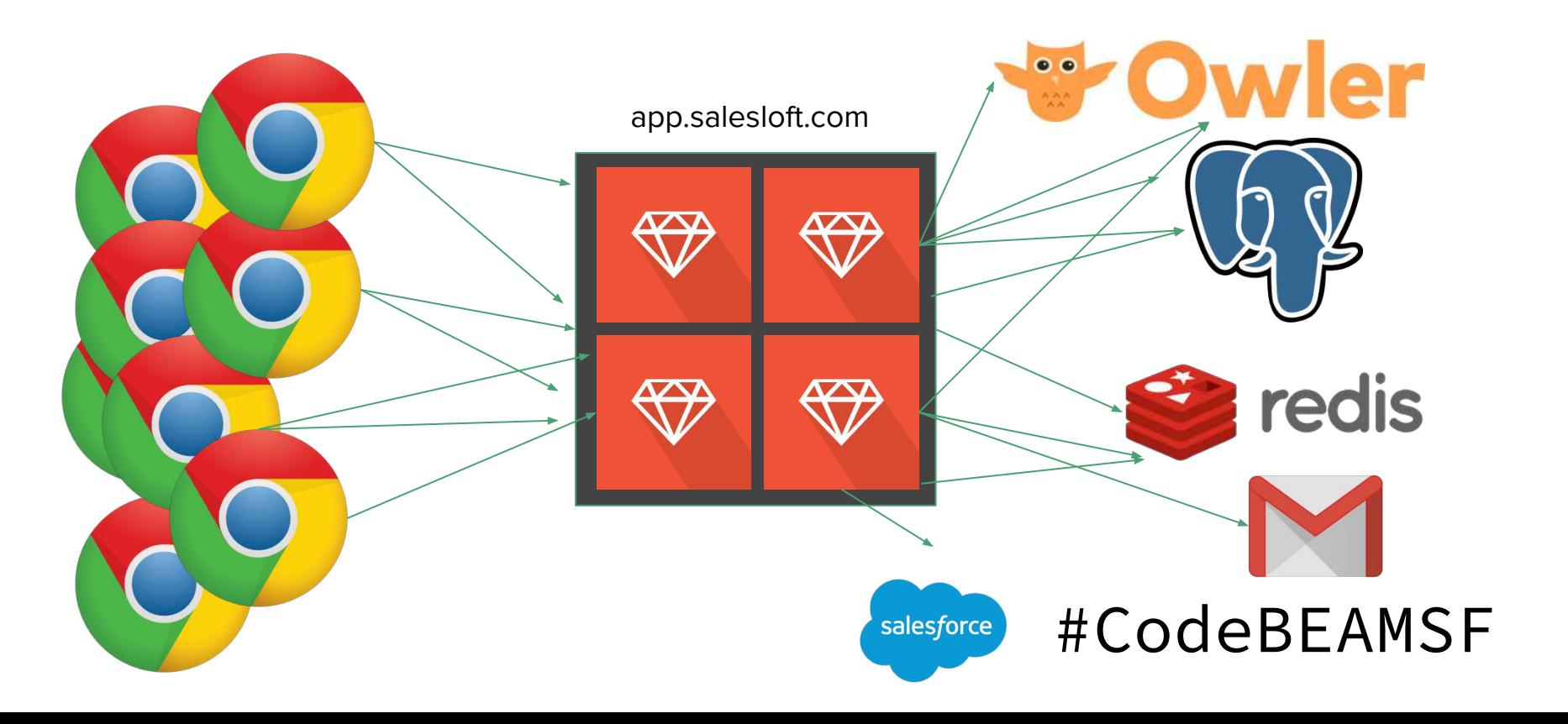

#### Web Servers are a Concurrency Problem

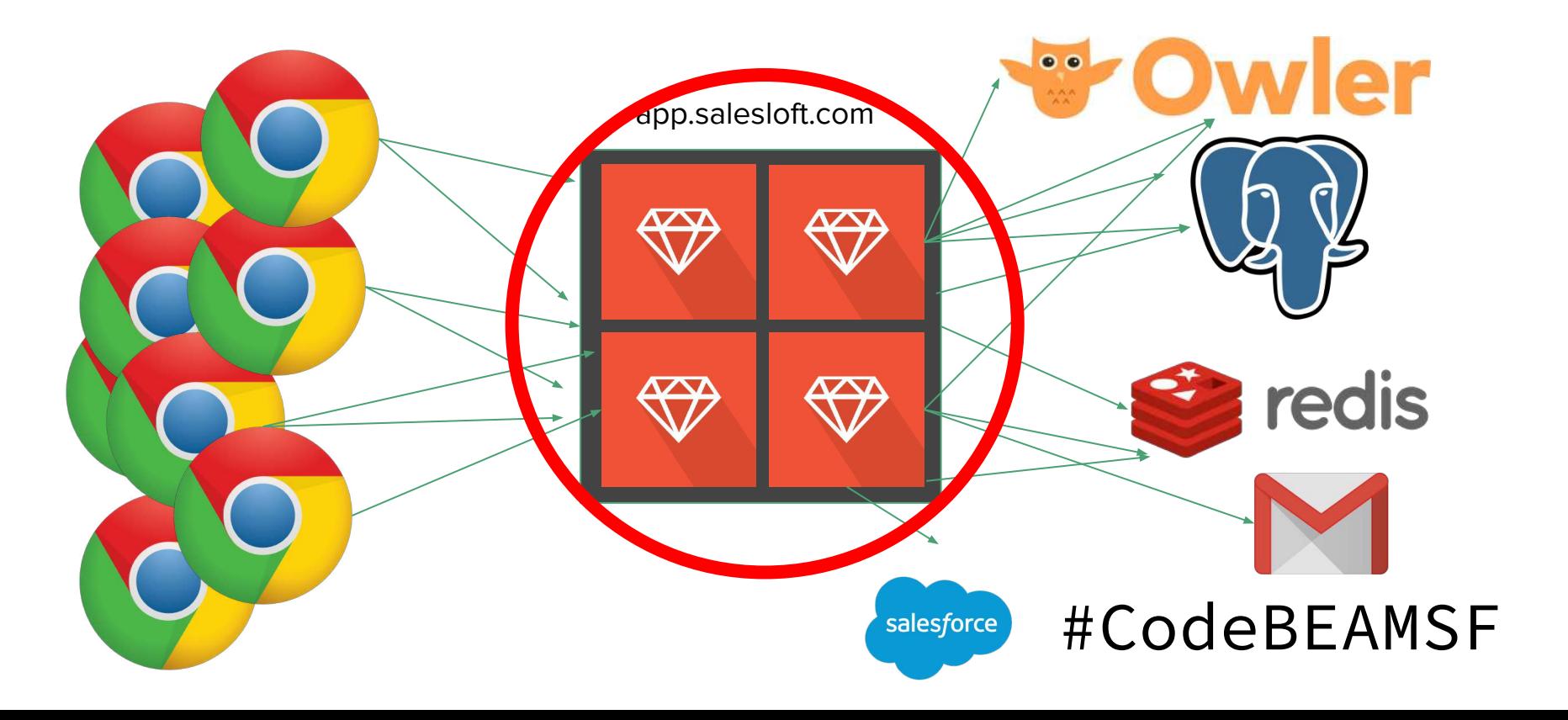

# **Terms**

#### Understanding OS processes and OS Threads

A process contains one address space A process can contain one to many threads

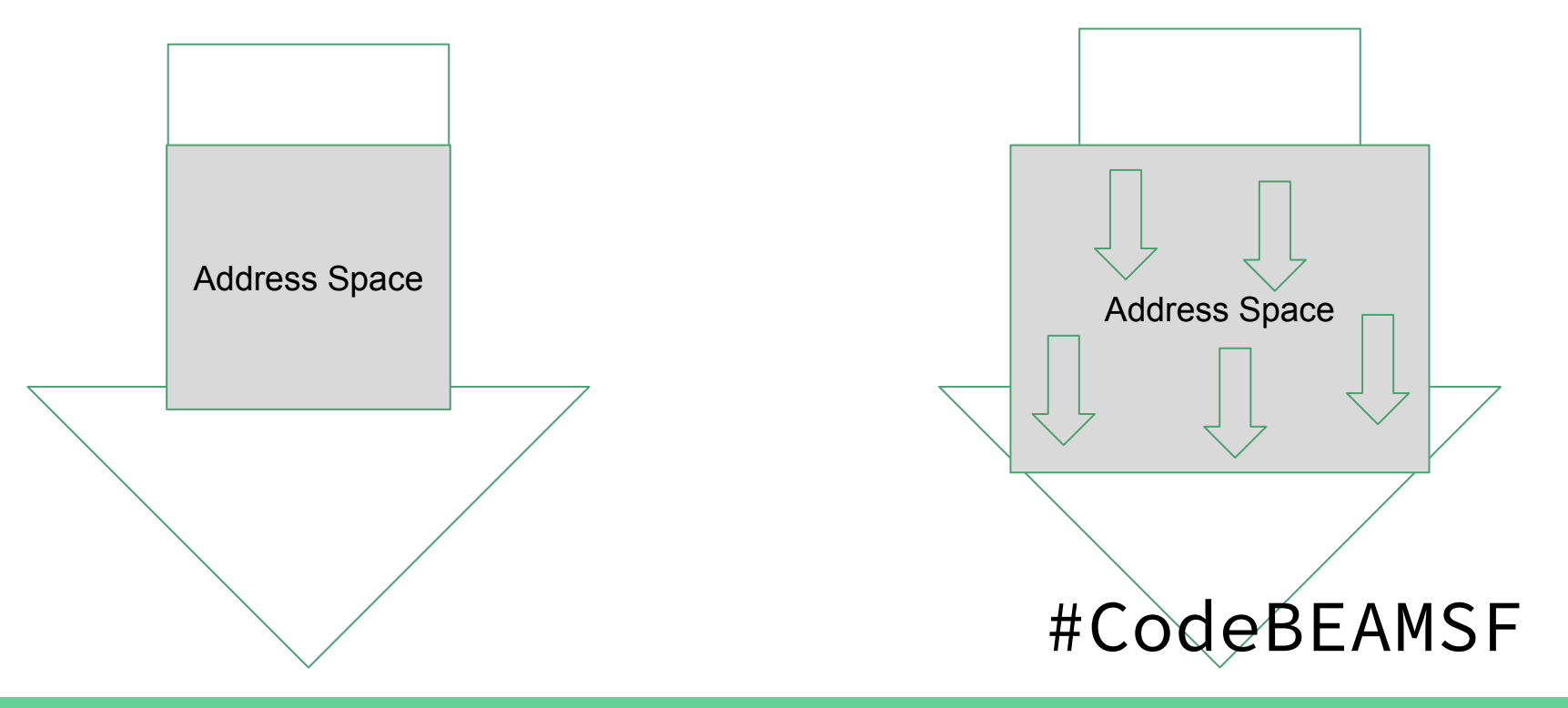

# **Rails App**

# **Servers**

#### Unicorn

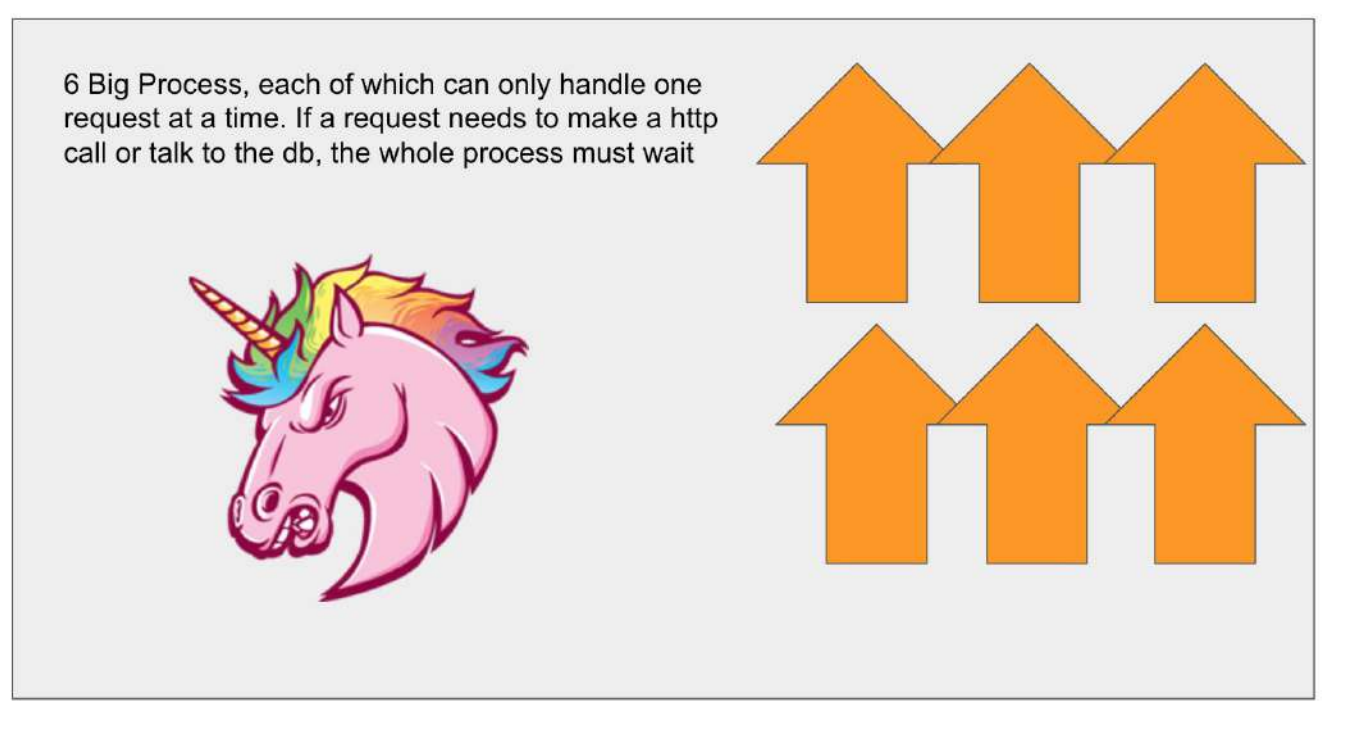

#### Puma

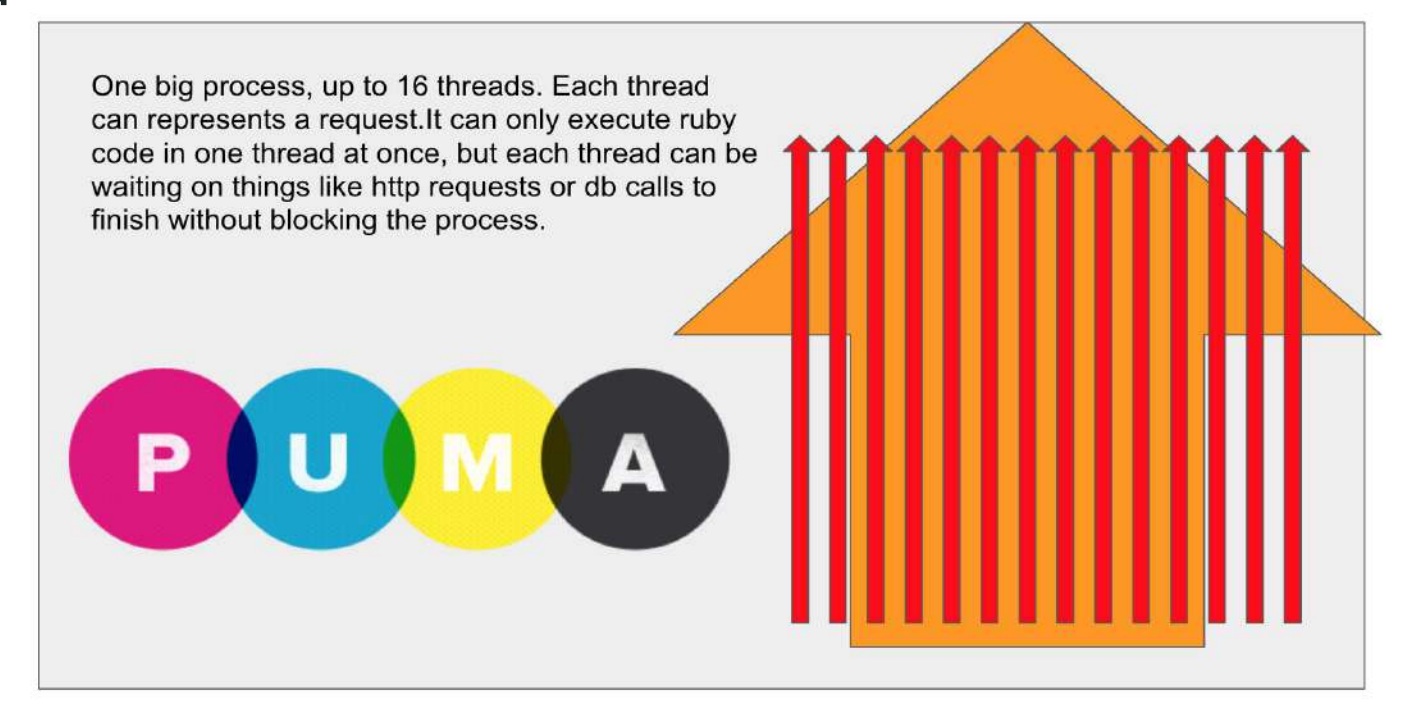

## Bringing Elixir into a Rails Mindset

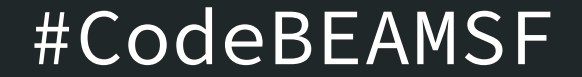

# We got dragged kicking and screaming into Elixir

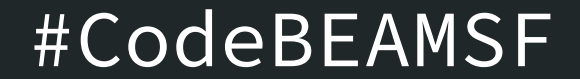

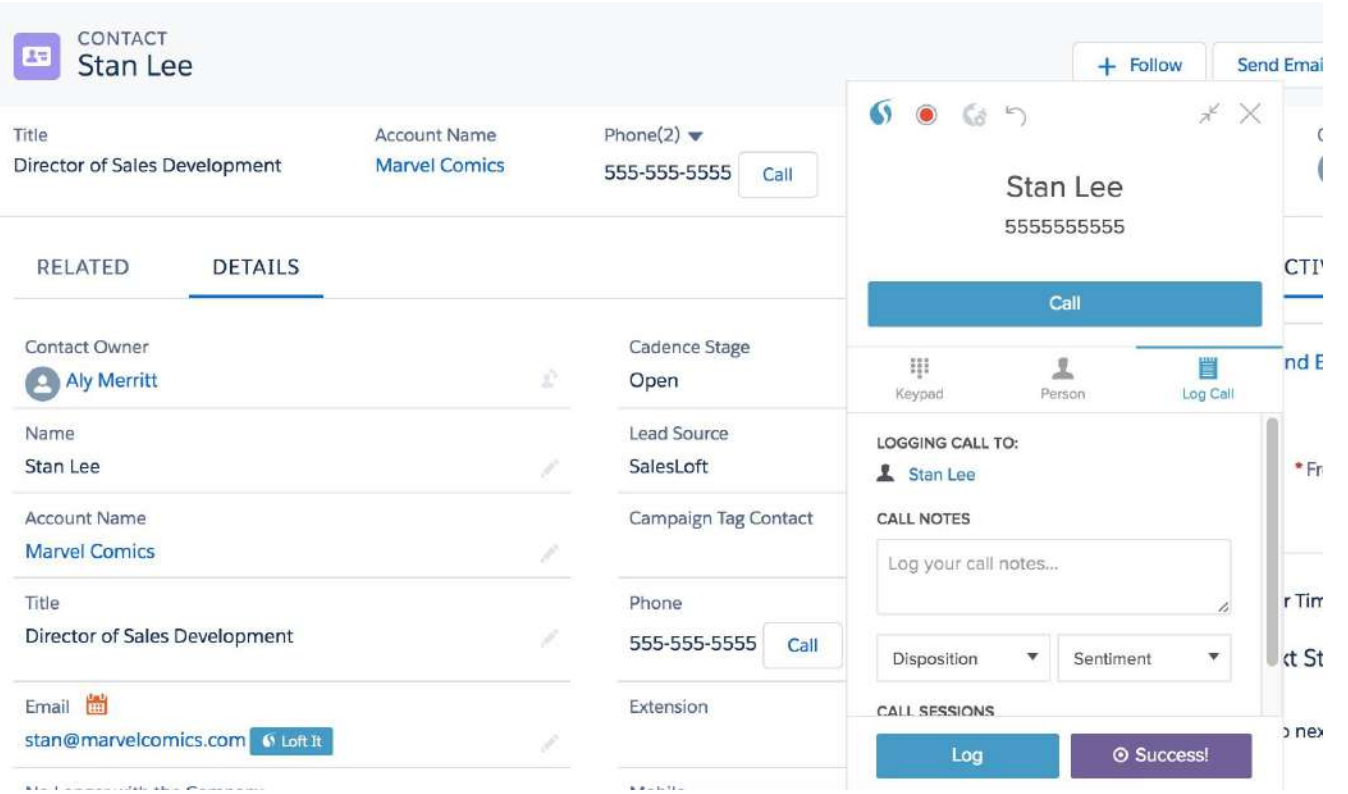
### Sales Teams need a Sales Calling Solution

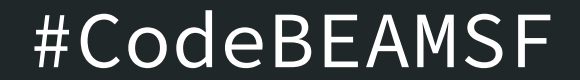

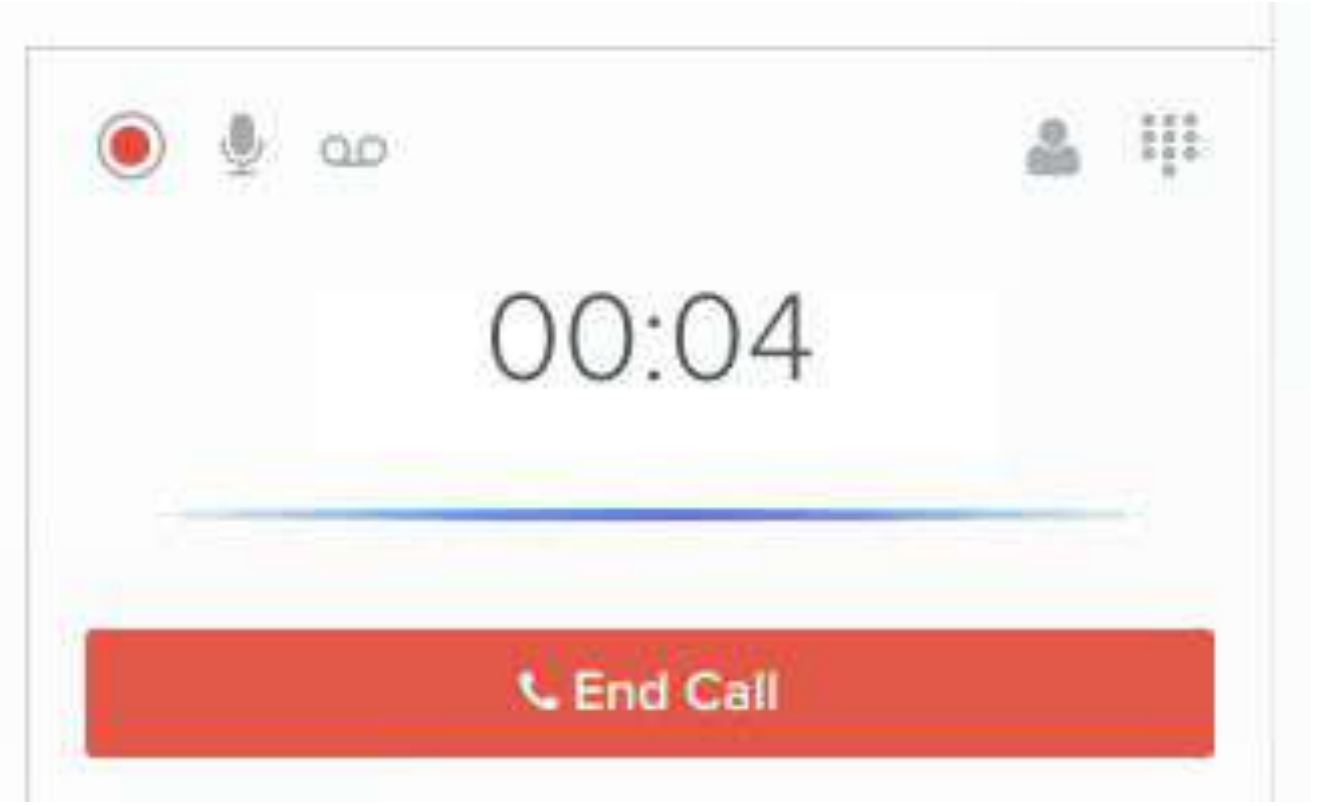

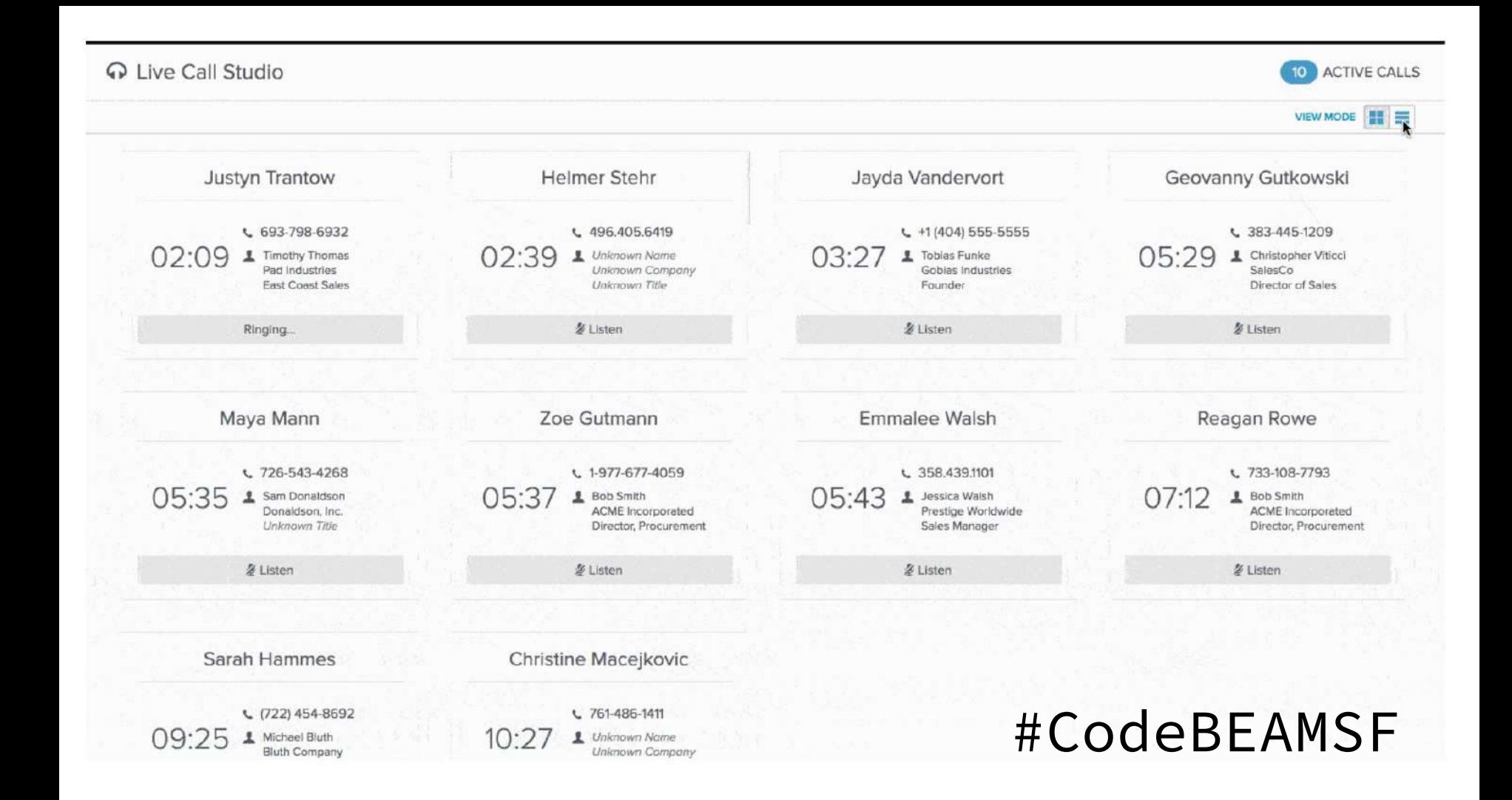

### Then I got hired

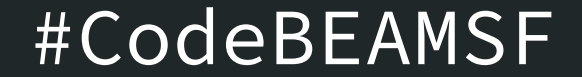

#### SalesLoft  $\equiv$  .

#### Live Website Tracking

 $\Phi$ 

 $\ddot{\phantom{a}}$ 

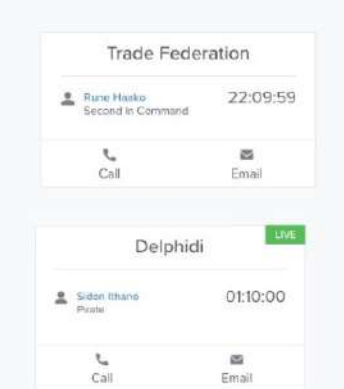

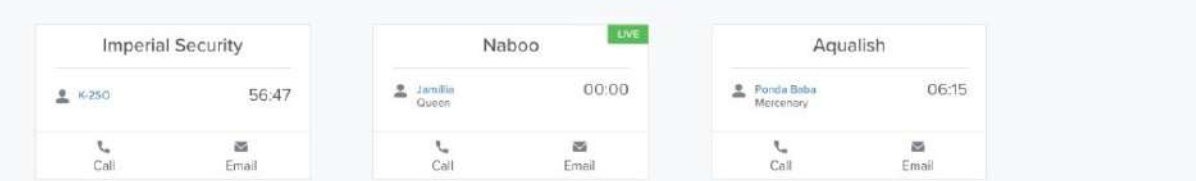

 $Q_1 + H_2 Q_2 + Hdt$ le Miss Sunshine

View Mode  $\boxed{11}$   $\equiv$ 

Œ

ACTIVE PEOPLE

Owned by me

#### What things does SalesLoft need?

#### Developer **Productivity Efficient IOWait**

Performance and **Scalability** 

### Elixir is Beautiful and Feels like Ruby

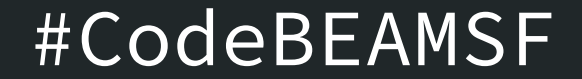

```
defmodule Hydra2Web.UserController do
  use Hydra2Web, : controller
  alias Hydra2Web.UserView
  alias Phoenix. Token
  def show(conn, _params) do
    qithub_user =conn
      I> get_session(:token)
      l> get_github_user()
    user = %username: github_user["login"],
      avatar: github_user["avatar_url"],
      token: Token.sign(conn, "", github_user["login"])
    P
    conn
    I> put_status(200)
    l> put_view(UserView)
    |> render("user.json", %{user: user})
  end
  def get_github_user(token) do
    HTTPoison.get!("https://api.github.com/user", %{"Authorization" => "token #{token}"}).body
    I> Jason.decode!()
  end
end
```
#### Massively performant and powerful Very comfortable to write

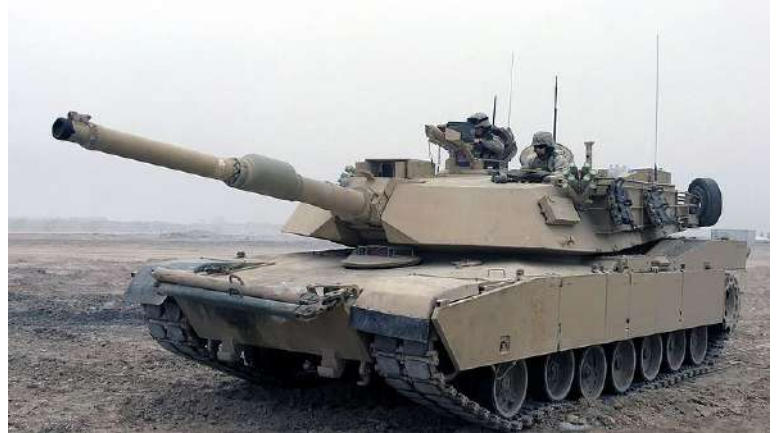

Joseph A. Lambach, U.S. Marine Corps / Public domain

#### **BEAM**

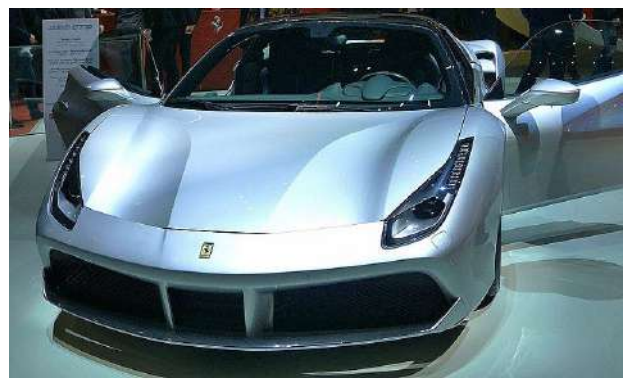

Skeeze / CC0

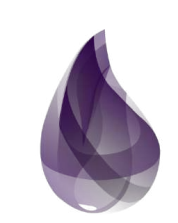

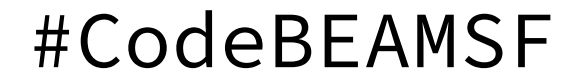

### Elixir Makes Waiting on IO Cheap

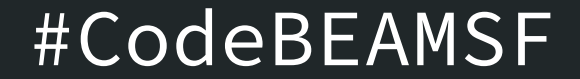

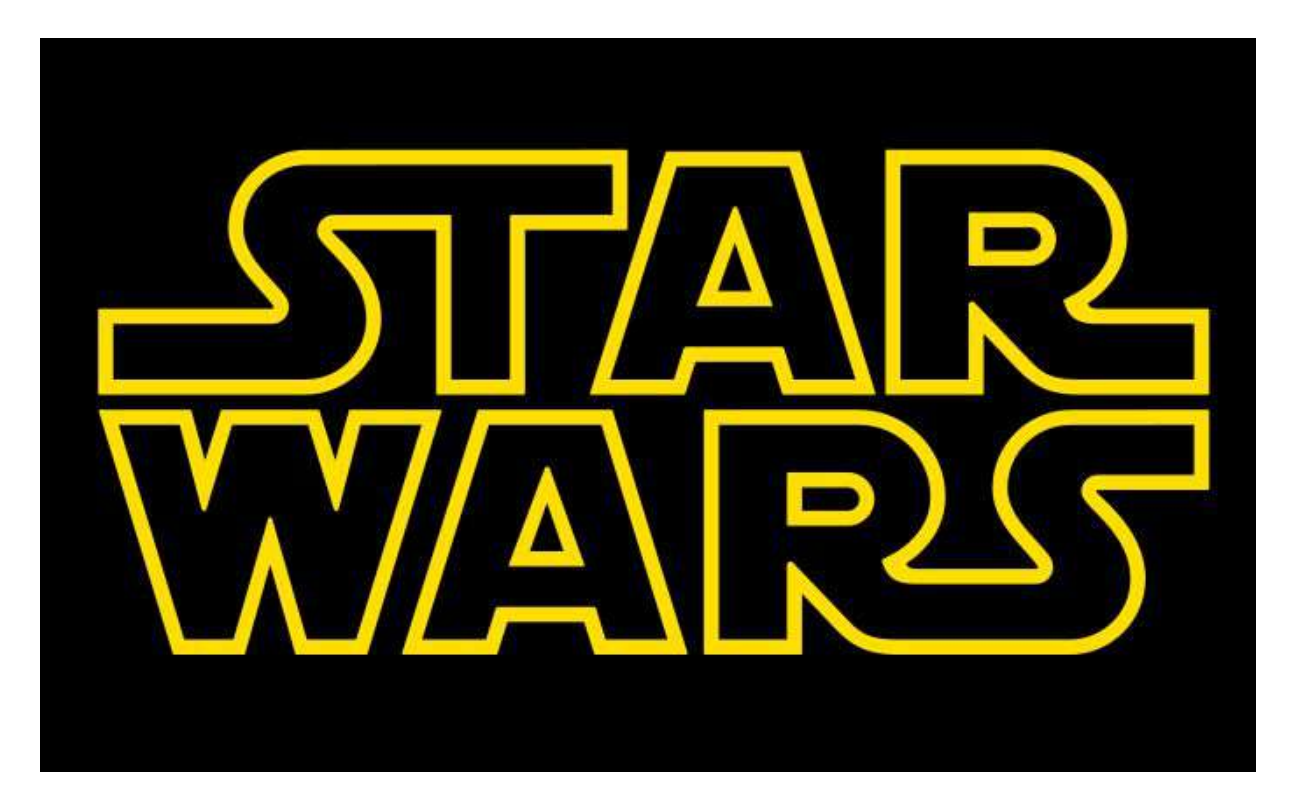

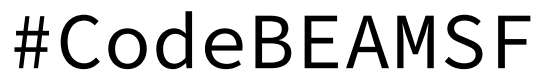

#### The BEAM and Star Wars

Traditional OS primitive concurrency systems

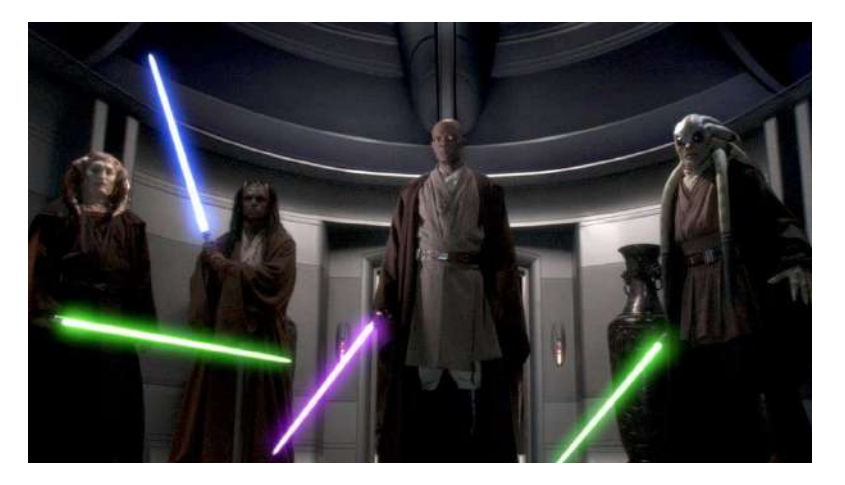

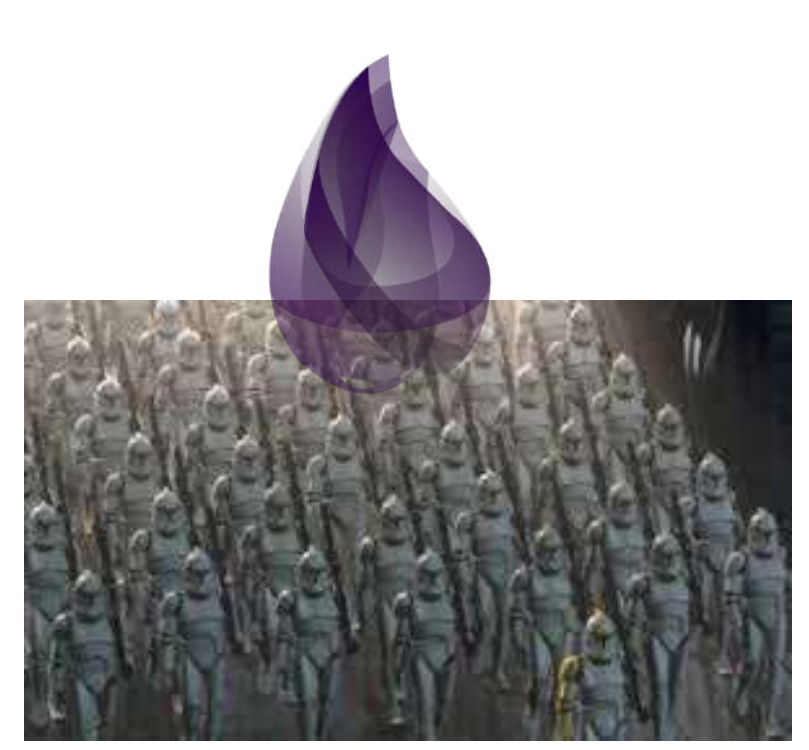

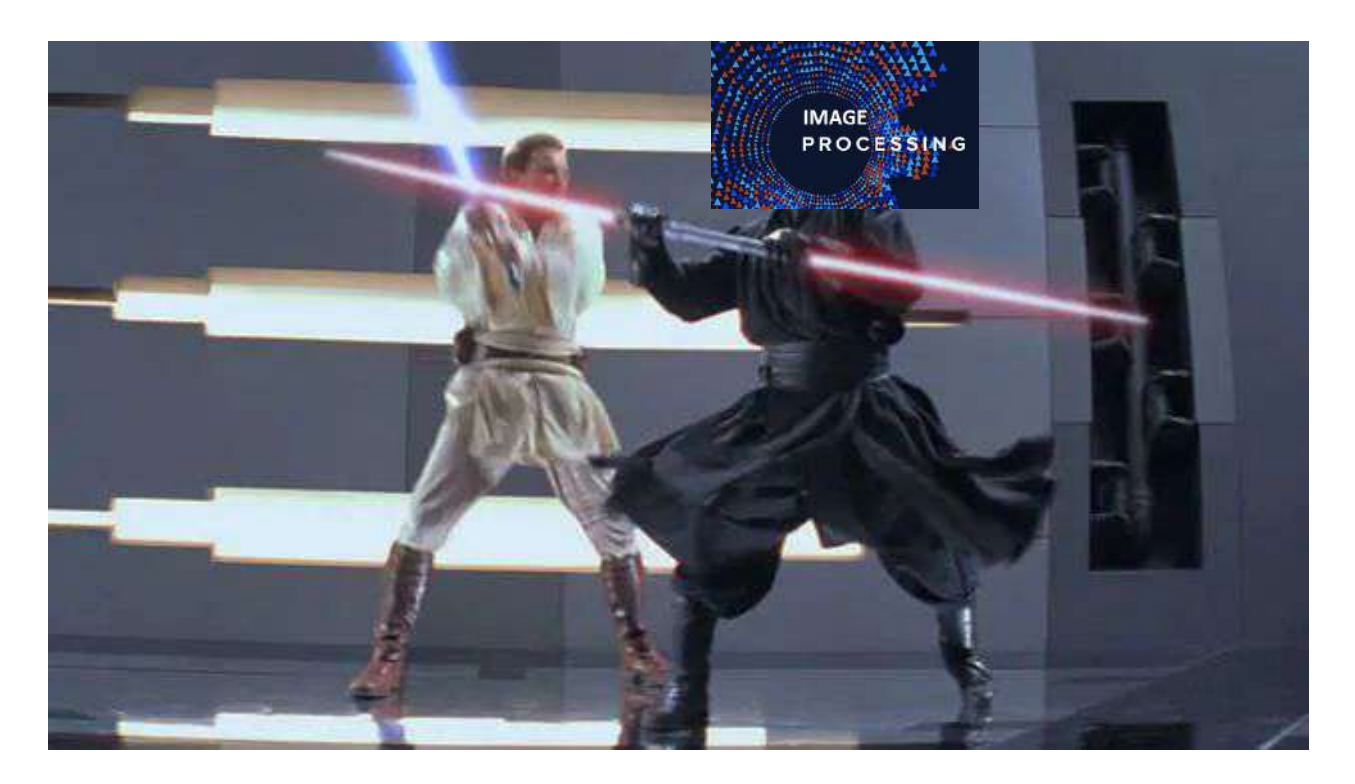

# With 6 Jedi you can serve at most 6 concurrent requests

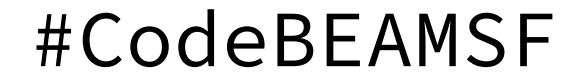

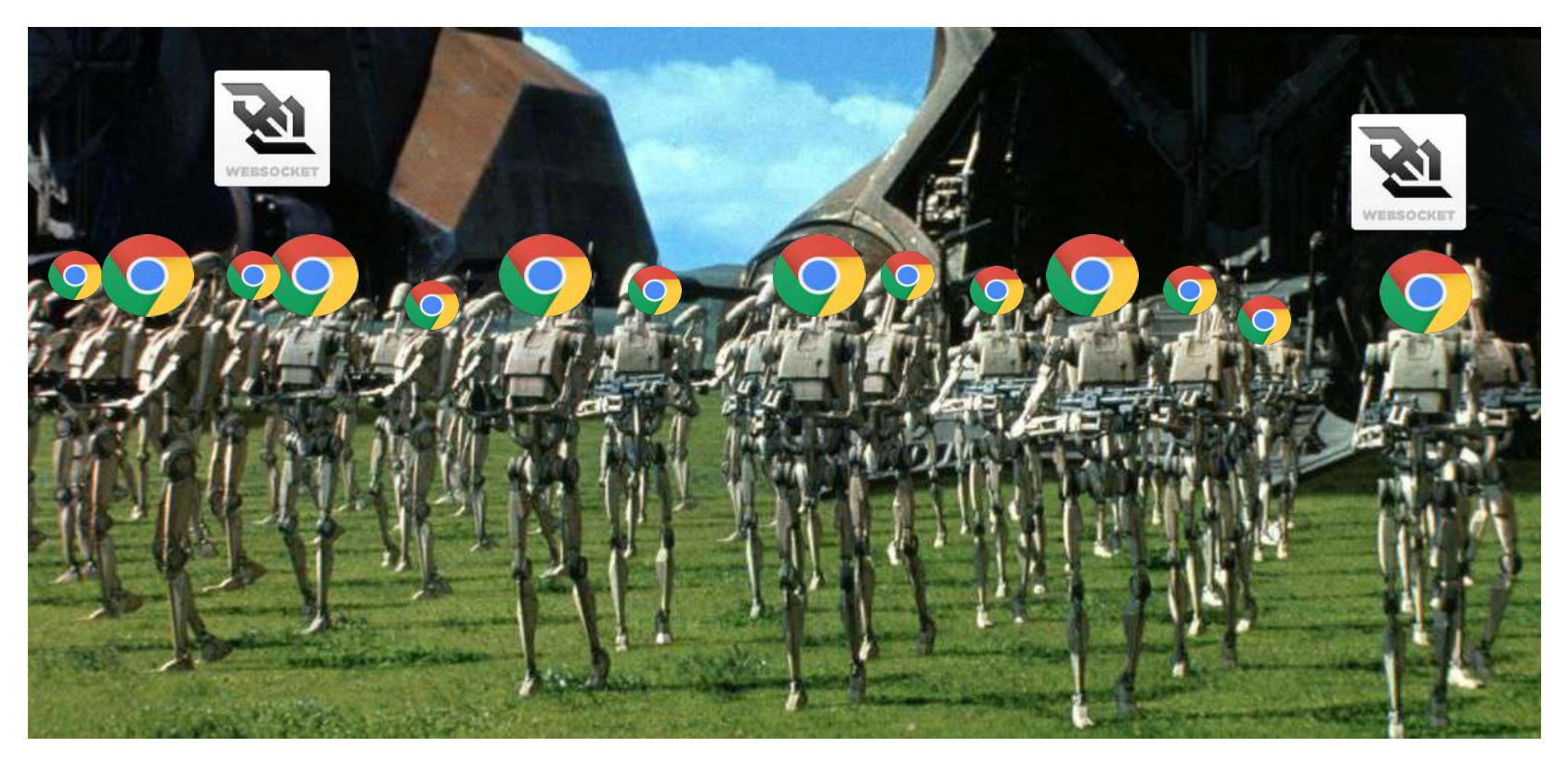

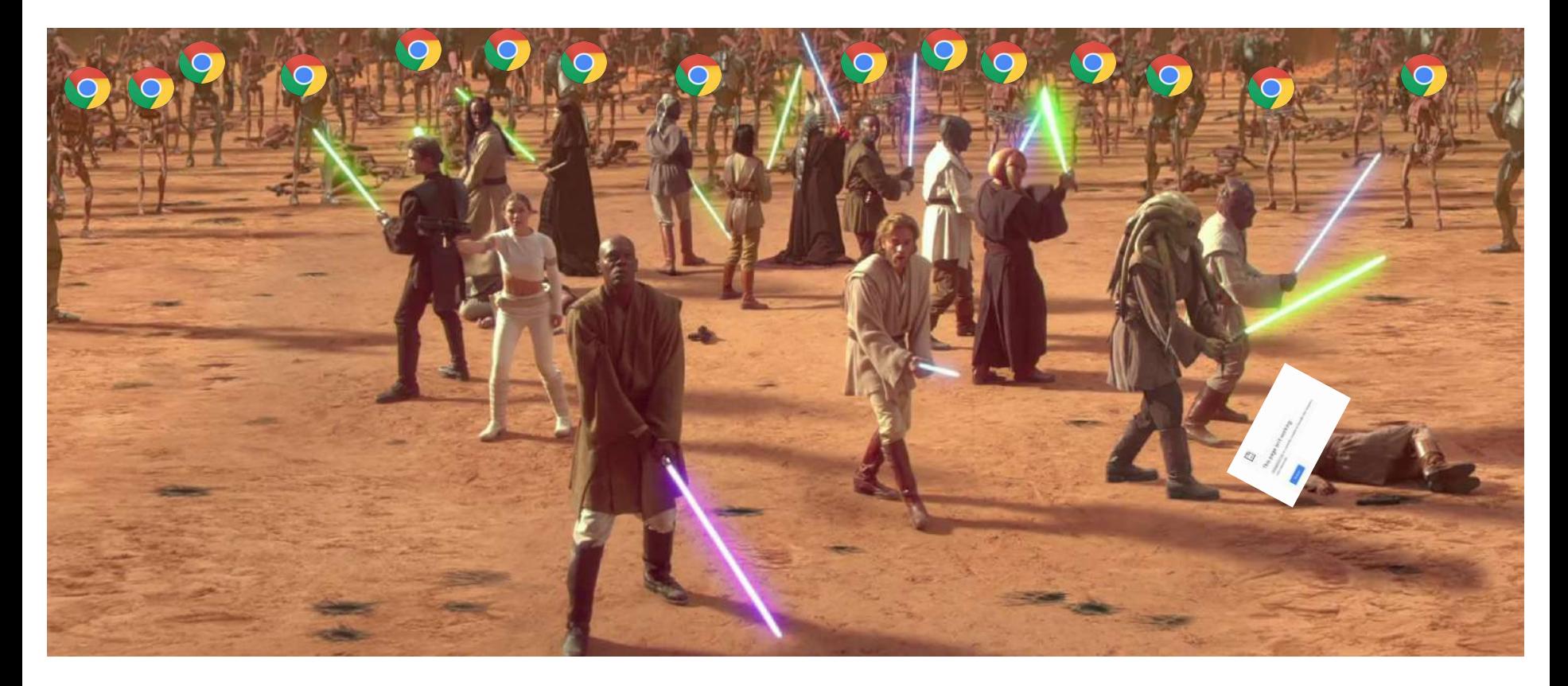

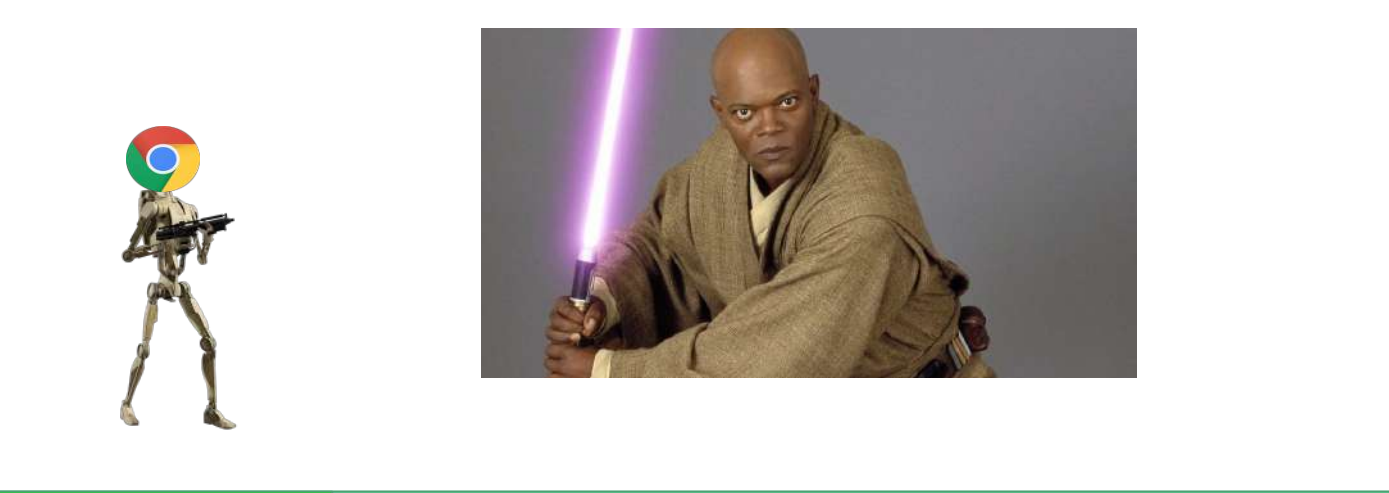

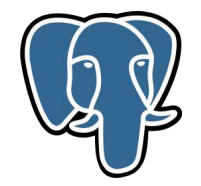

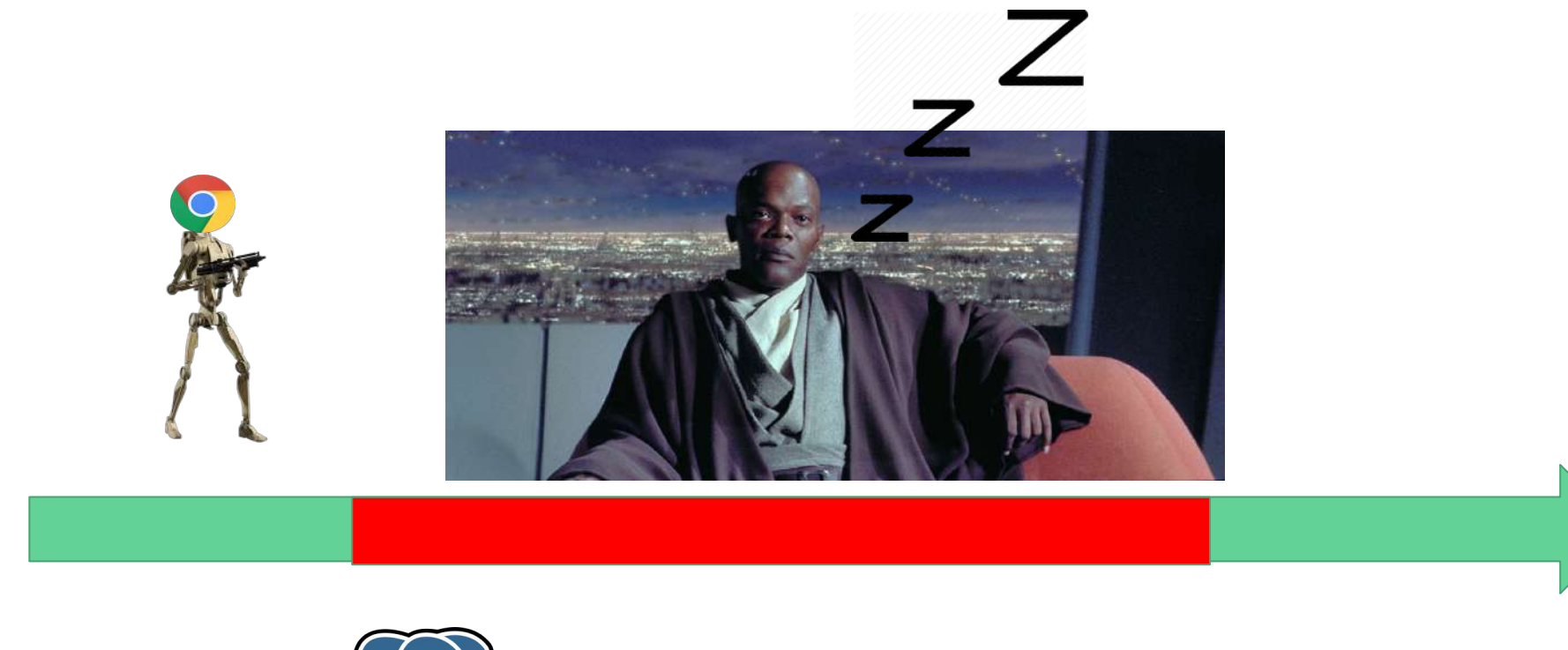

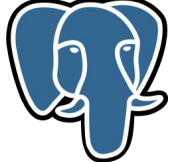

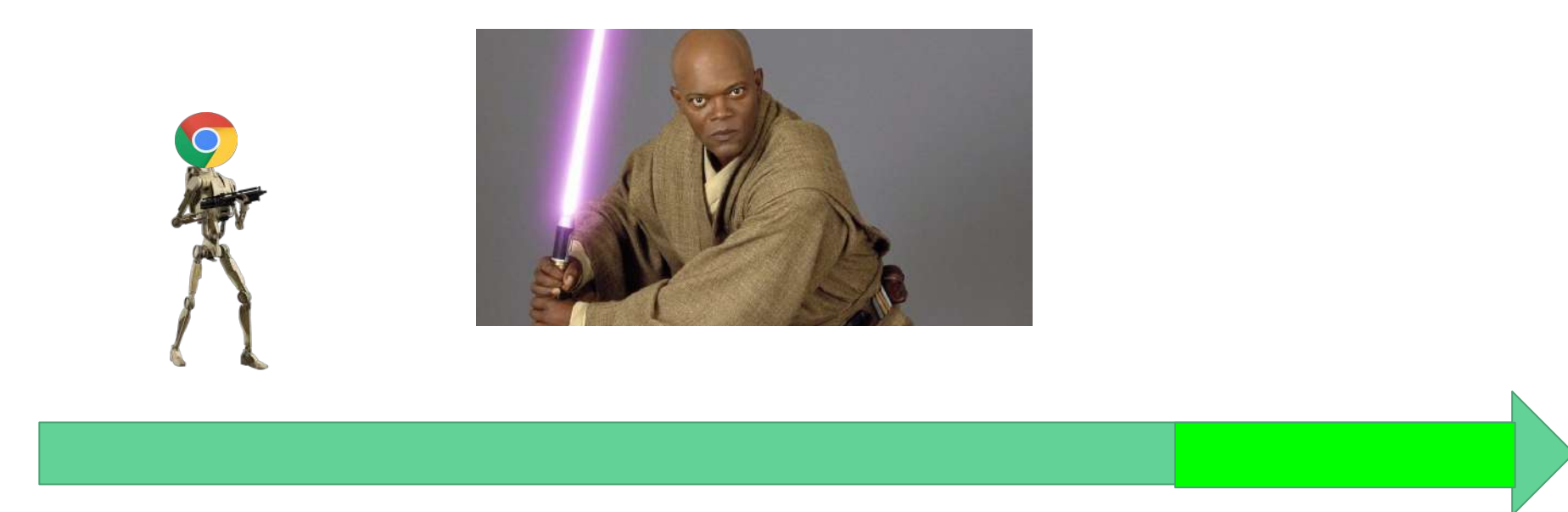

 $\sum_{i=1}^n$ 

## Clones are bad at concurrency

...but there are many of them

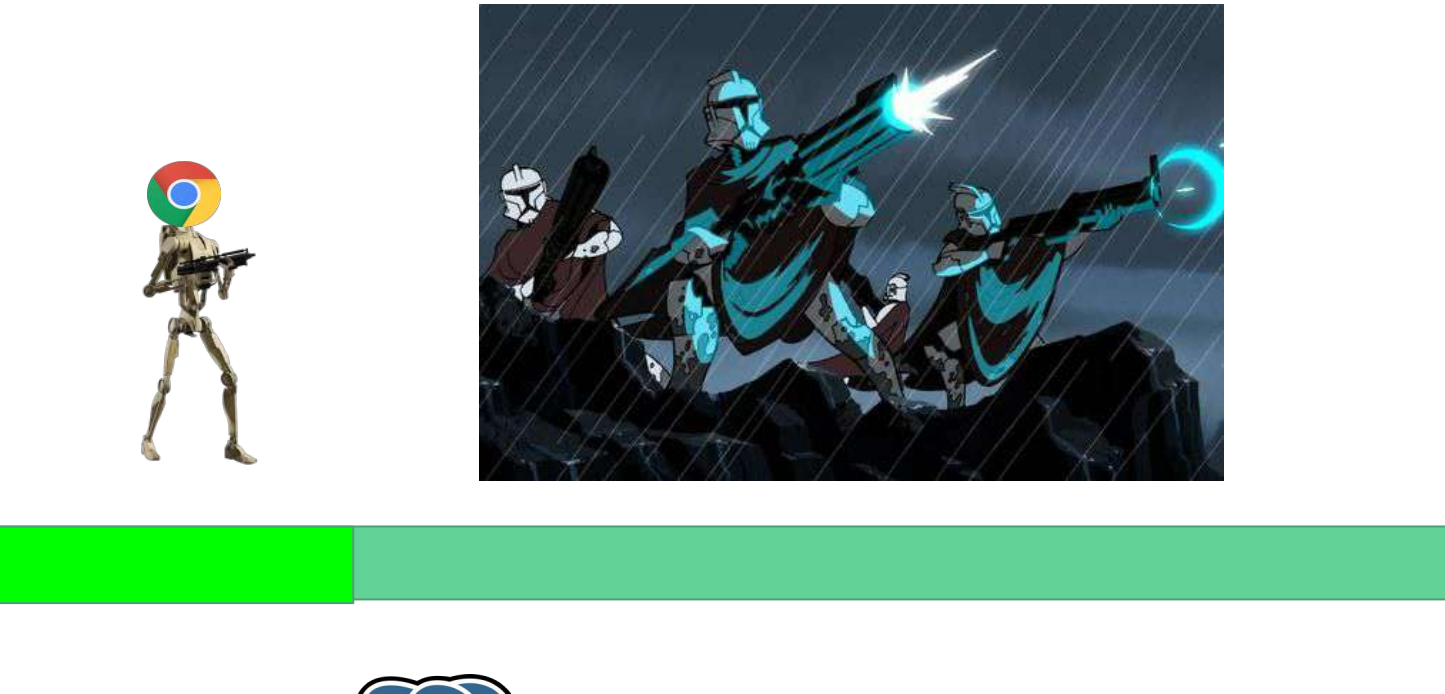

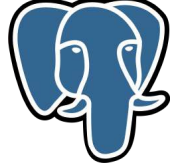

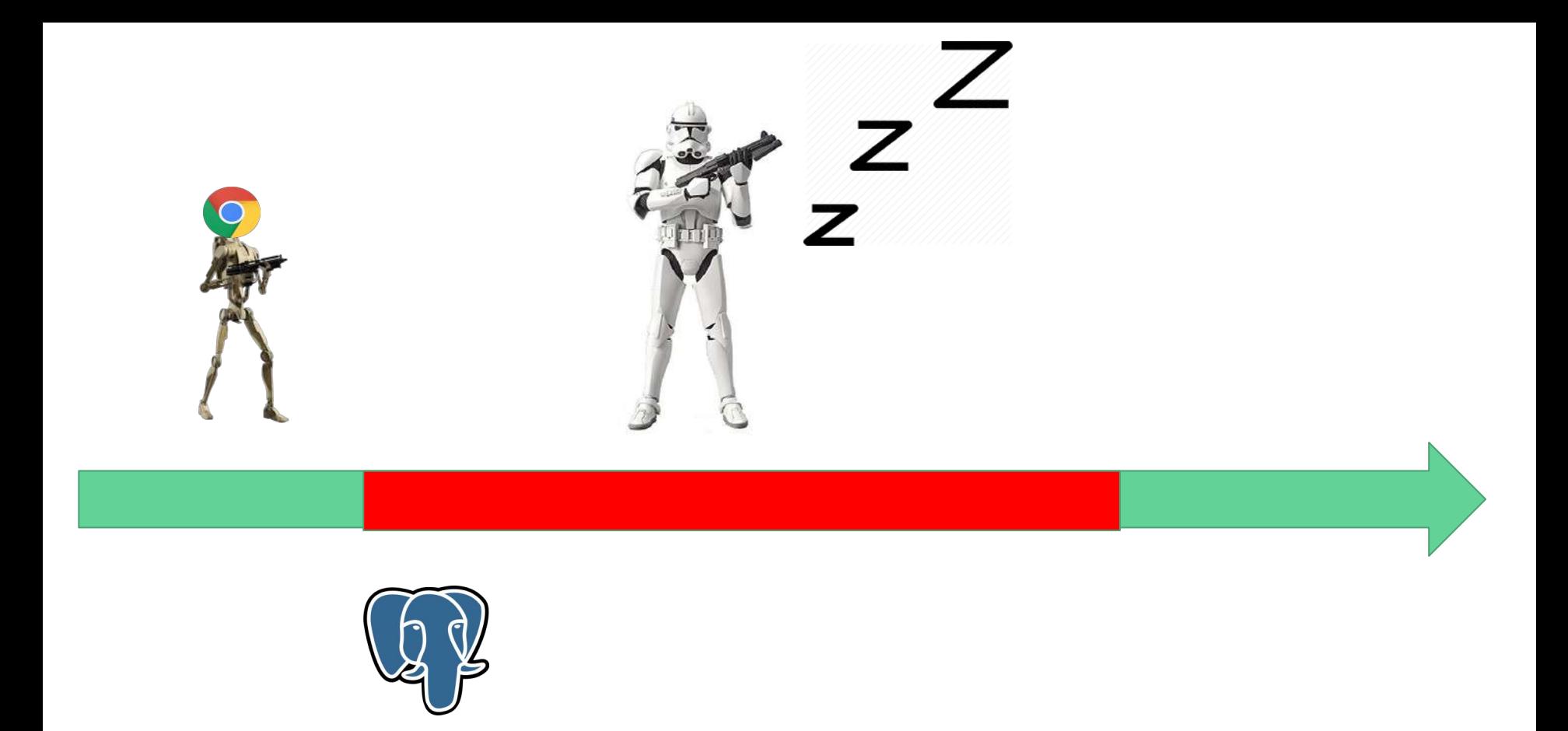

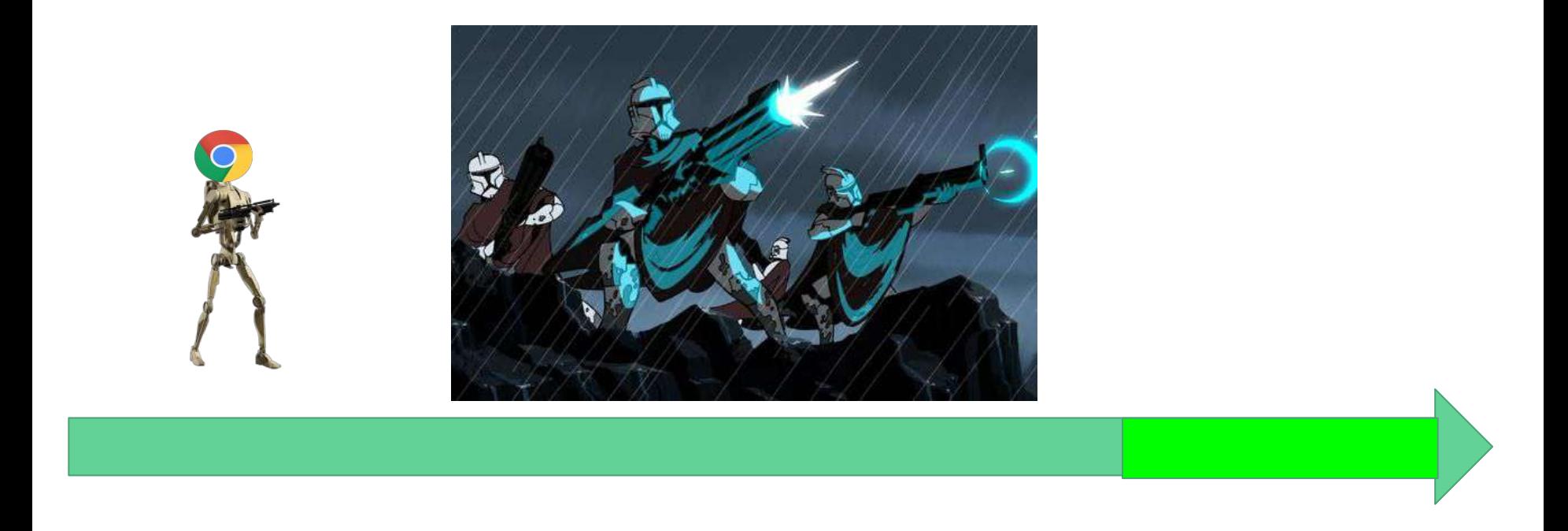

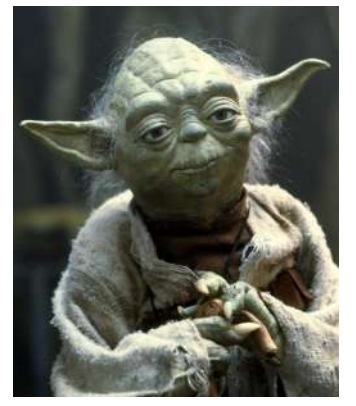

# The BEAM BEAM Processes

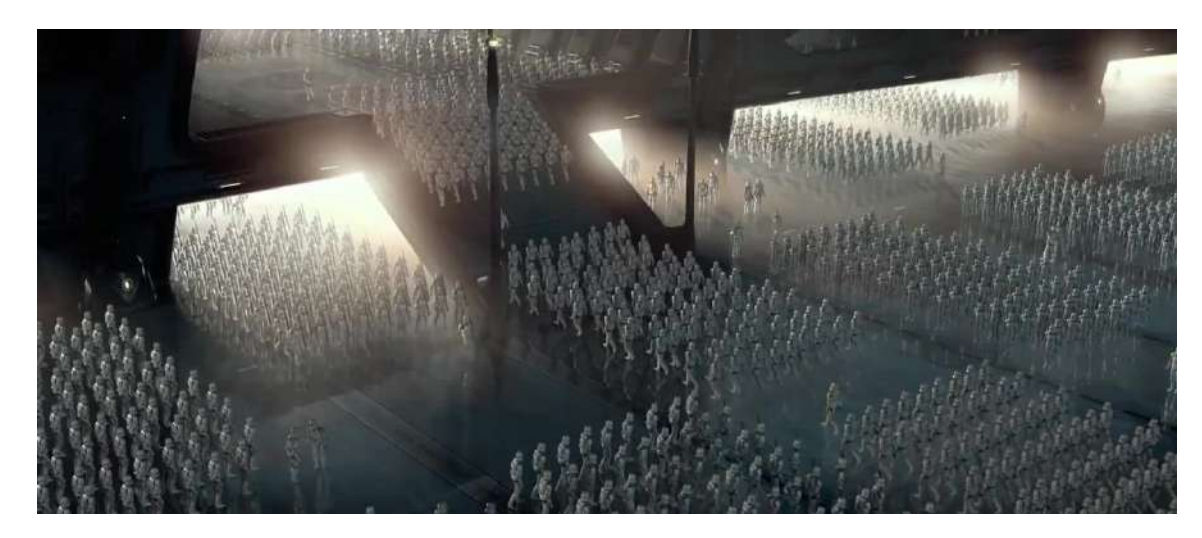

#### BEAM processes fail independently of each other

- A process failing will not bring down a node, or affect other processes
- A process can use a VM primitive called a monitor, which means that it will receive a message if another process dies. This can be used for error recovery
- Beam applications organize their processes into a hierarchical structure called a "supervision" tree, where "parents" are responsible for listening to messages that their child failed and restarting them

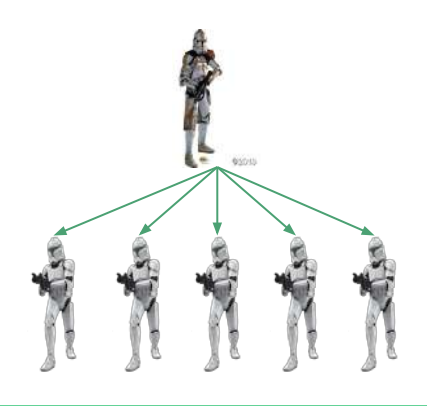

# **BEAM** processes are **NOT** OS Process or OS Threads

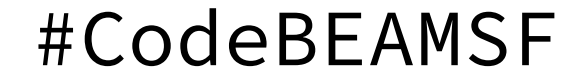

Other languages/frameworks are trying to build clone armies

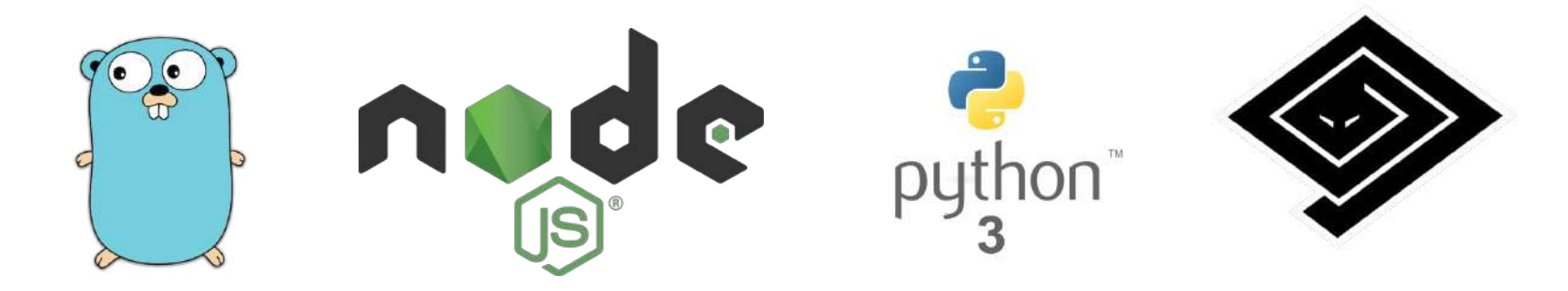

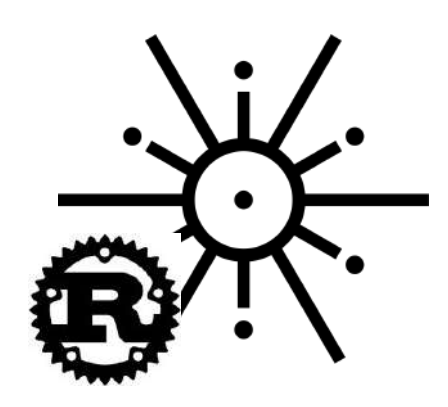

#### **Ruby/EventMachine**

Fast Network I/O and Event Management for Ruby Programmers

## The Key to Elixir is Understanding What Makes the BEAM special

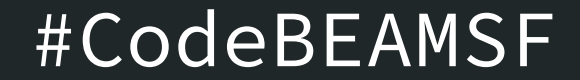

# **BEAM**

# **Concurrency**

**=**

#### The BEAM makes hard problems easy

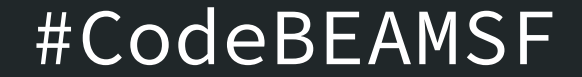

## The BEAM isn't great for every problem

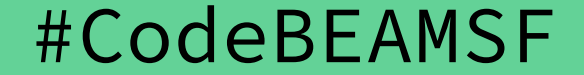

#### The BEAM is not great for every problem

- Not great at number crunching
- Not statically typed (some people view this as a plus)
- Not as fast as Go on individual computations
- Smaller community than other languages

#### Elixir/Erlang are NOT Object Oriented

#### There are no:

- Classes
- Instances of Classes
- Sub Classes
- Mutable State

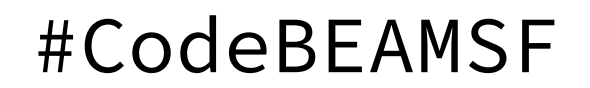

#### What the BEAM is good at

- Ultra efficient IOWait,
- Wildly efficient resource pooling,
- High developer productivity.

### A story about a bathroom

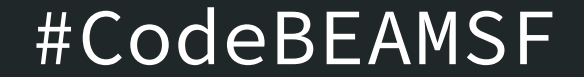
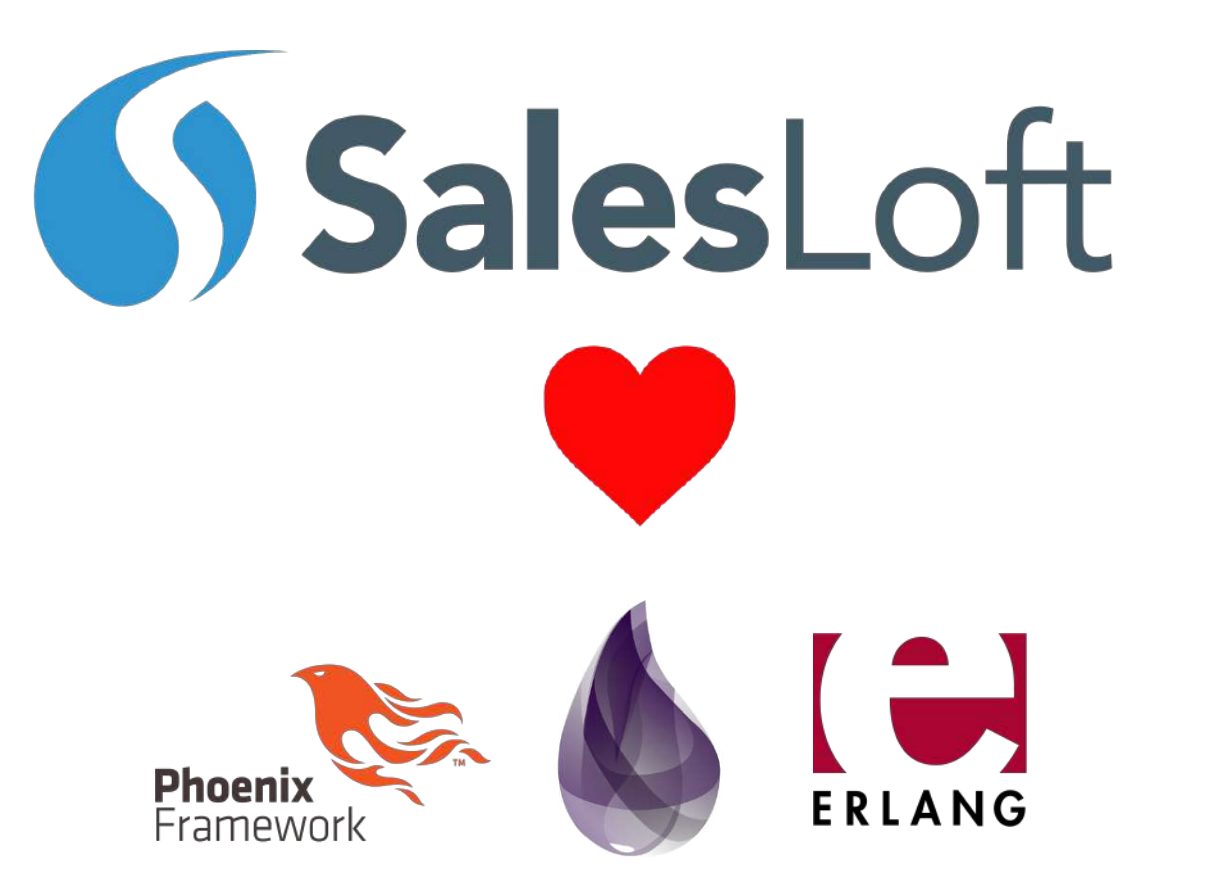

## #CodeBEAMSF

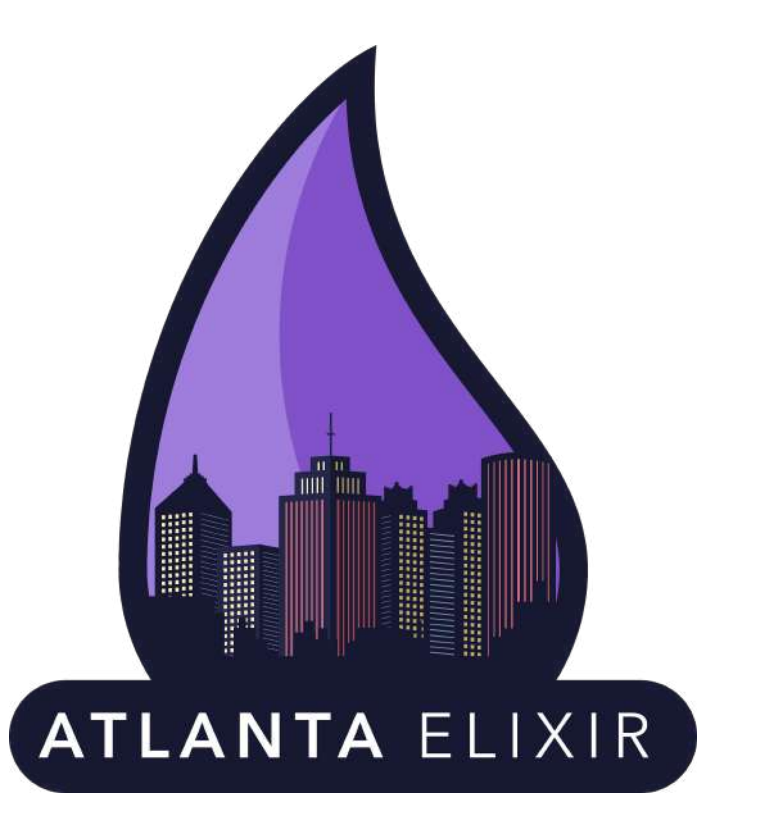

## #CodeBEAMSF